# **Specifications for Filing Form 8027,** Employer's Annual Information Return of Tip Income and Allocated Tips, Electronically or Magnetically.

# Rev. Proc. 2006-29

Reprinted from IR Bulletin 2006-27 Dated July 3, 2006 (and containing copies of Forms 4419, 4804, 8508, and 8809 taxpayers' use)

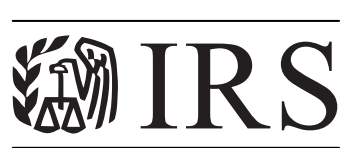

Department of the Treasury **Internal Revenue Service** 

publish.no.irs.gov<br>Publication 1239 (12-2006) Catalog Number 63938N <u>Catalog Number 63938N</u>

Publication 1239 (Rev. 6-2006) Specifications for Filing Form 8027, Employer's Annual Information Return of Tip Income and Allocated Tips, Electronically or Magnetically

Rev. Proc. 2006-29 Reprinted from IR Bulletin 2006-27 dated July 3, 2006

NOTE: Use this revenue procedure to prepare Forms 8027, Employer's Annual Information Return of Tip Income and Allocated Tips, for submission to Internal Revenue Service (IRS) using either of the following:

- Tape Cartridges
- Electronic Filing

Please read this publication carefully. Persons required to file may be subject to penalties if they do not follow the instructions in this revenue procedure.

# **Note: IRS/ECC-MTB no longer accepts 3½ -inch diskettes for the filing of information returns including Form 8027.**

**For tax year 2008 forms filed in calendar year 2009, IRS/ECC-MTB will no longer accept tape cartridges. Electronic filing will be the ONLY acceptable method for filing Form 8027 with ECC-MTB.** 

# **Table of Contents**

# Part A. General

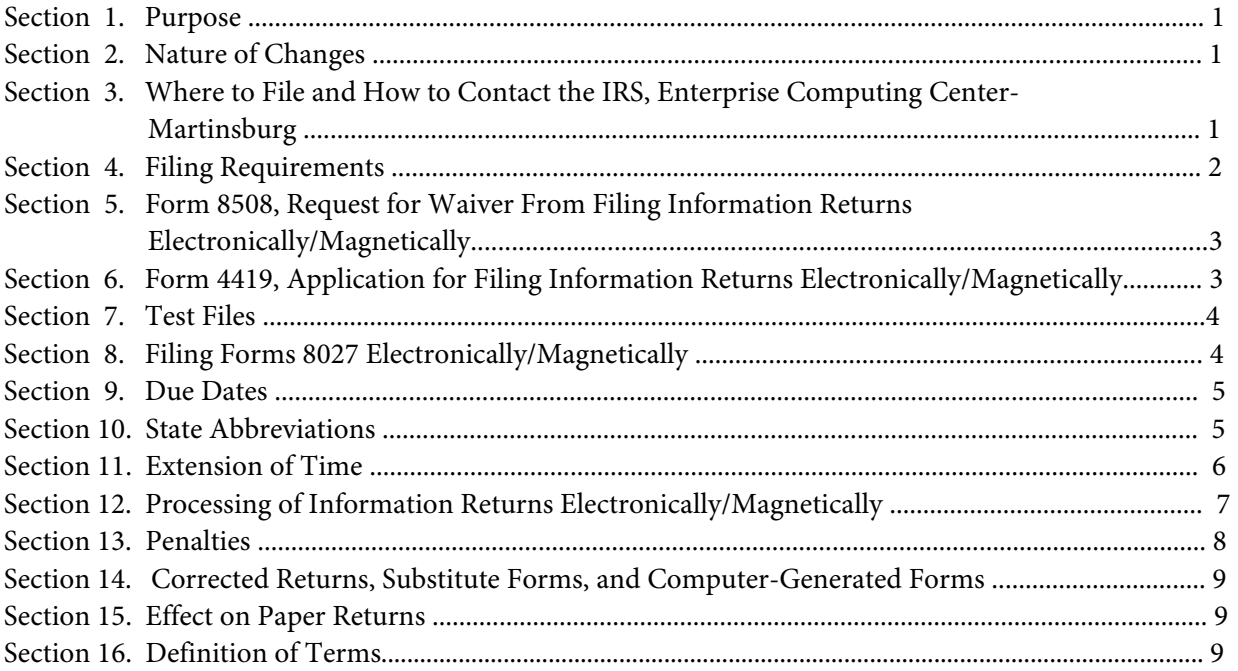

# Part B. Electronic Filing Specifications

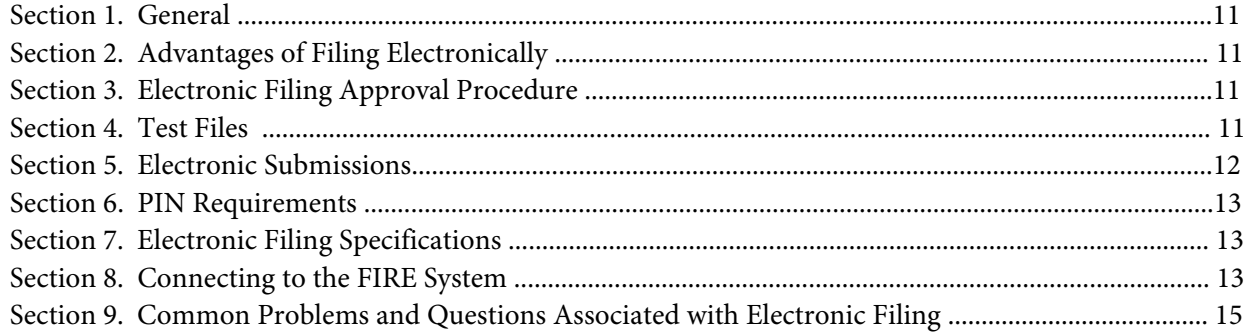

# Part C. Filing Specifications and Record Format

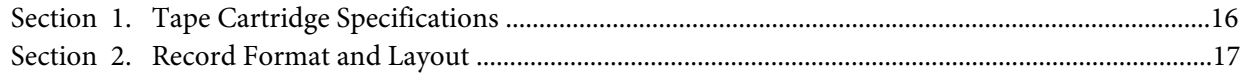

#### **Part A. General**

### **Sec. 1. Purpose**

**.01** Form 8027 is used by large food or beverage establishments when the employer is required to make annual reports to the IRS on receipts from food or beverage operations and tips reported by employees.

# **Note: All employees receiving \$20.00 or more a month in tips must report 100% of their tips to their employer.**

**.02** The Internal Revenue Service Enterprise Computing Center - Martinsburg (IRS/ECC-MTB) has the responsibility of processing Forms 8027 submitted electronically/magnetically. The purpose of this revenue procedure is to provide the specifications for filing Form 8027, Employer's Annual Information Return of Tip Income and Allocated Tips, Electronically or Magnetically. This revenue procedure is updated when legislative changes occur or reporting procedures are modified. Major changes have been emphasized by italics.

 .**03** This revenue procedure supersedes the following: Rev. Proc. 2005-41 published as Publication 1239 (Rev. 6-2005), Specifications for Filing Form 8027, Employer's Annual Information Return of Tip Income and Allocated Tips, Magnetically or Electronically. This revenue procedure is effective for Forms 8027 due the last day of February 2007 and any returns filed thereafter.

# **Sec. 2. Nature of Changes**

 Numerous editorial changes have been made to the revenue procedure. Please read the publication carefully and in its entirety before attempting to prepare your electronic/magnetic file for submission. Major changes have been emphasized by using italics. The changes are as follows:

**.01** The Martinsburg Computing Center's name was changed to the Enterprise Computing Center – Martinsburg (ECC-MTB).

 **.02** IRS/ECC-MTB no longer accepts 3½ -inch diskettes for the filing of information returns including Form 8027.

**.03** The record length was increased to 420 positions to accommodate four new fields.

- **.04** The new field Final Return Indicator, position 371, was added.
- **.05** The new field Charge Card Indicator, position 372, was added.
- **.06** The new field ATIP Indicator, position 373, was added.
- **.07** The new field Liable/Not Liable Indicator, position 374 was added.
- **.08** Positions 375-418 are held in reserve for future information.
- **.09** Positions 419-420 are blank.

#### **Sec. 3. Where to File and How to Contact the IRS, Enterprise Computing Center - Martinsburg**

**.01** All Forms 8027 filed magnetically are processed at IRS/ECC-MTB and are to be sent to the following address:

> IRS-Enterprise Computing Center - Martinsburg Information Reporting Program 240 Murall Drive Kearneysville WV 25430

**.02** Requests for paper forms and publications should be requested by calling the "Forms Only Number" listed in your local telephone directory or by calling the IRS toll-free number **1-800-TAX-FORM (1-800-829- 3676).**

**.03** Questions pertaining to magnetic media filing of Forms W-2 **must** be directed to the Social Security Administration (SSA). Filers can call 1-800-SSA-6270 to obtain the phone number of the SSA Employer Services Liaison Officers for their area.

**.04** A taxpayer or authorized representative may request a copy of a tax return or a Form W-2 filed with a return by submitting Form 4506, Request for Copy of Tax Form, to IRS. This form may be obtained by calling **1- 800-TAX-FORM (1-800-829-3676).**

**.05** The Information Reporting Program Customer Service Section (IRP/CSS), located at IRS/ECC-MTB, answers electronic, tape cartridge, paper filing, and tax law questions from the payer community relating to the correct preparation and filing of business information returns (Forms 1096, 1098, 1099, 5498, 8027, and W-2G). IRP/CSS also answers questions relating to the electronic or tape cartridge filing of Forms 1042-S and to the tax law criteria and paper filing instructions for Forms W-2 and W-3. Inquiries dealing with backup withholding and reasonable cause requirements due to missing and incorrect taxpayer identification numbers are also addressed by IRP/CSS. Assistance is available year-round to payers, transmitters, and employers nationwide, Monday through Friday, 8:30 a.m. to 4:30 p.m. Eastern Time, by calling toll-free 1-866-455-7438 or via email at mccirp@irs.gov. *Do not include SSNs or EINs in emails or attachments since this is not a secure line.* The Telecommunications Device for the Deaf (TDD) toll number is **304-267-3367.** Call as soon as questions arise to avoid the busy filing seasons at the end of January and February. Recipients of information returns (payees) should continue to contact 1-800-829-1040 with any questions on how to report the information returns data on their tax returns.

**.06** The telephone numbers for tape cartridge or electronic submissions are:

#### **Information Reporting Program Customer Service Section**

**TOLL-FREE 1-866-455-7438 or outside the U.S. 1-304-263-8700 email at** mccirp@irs.gov

> **304-267-3367 - TDD (Telecommunication Device for the Deaf) 304-264-5602 - Fax Machine Electronic Filing – FIRE system http://fire.irs.gov**

**TO OBTAIN FORMS: 1-800-TAX-FORM (1-800-829-3676)**

#### **www.irs.gov** - **IRS website access to forms**

#### **Sec. 4. Filing Requirements**

**.01** Section 6011(e)(2)(A) of the Internal Revenue Code requires that any person, including corporations, partnerships, individuals, estates, and trusts, required to file 250 or more information returns must file such returns on magnetic media.

**.02** The filing requirements apply separately to both original and corrected returns.

**.03** Filing electronically through the FIRE system with IRS/ECC-MTB fulfills the magnetic media filing requirement.

**.04** The above requirements do not apply if you establish undue hardship (see Part A, Sec. 5).

#### **Sec. 5. Form 8508, Request for Waiver From Filing Information Returns Electronically/Magnetically**

**.01** If an employer is required to file on magnetic media but fails to do so (or fails to file electronically, in lieu of magnetic media filing) and does not have an approved waiver on record, the employer will be subject to a penalty of \$50 per return in excess of 250.

**.02** If employers are required to file original or corrected returns on magnetic media, but such filing would create a hardship, they may request a waiver from these filing requirements by submitting Form 8508, Request for Waiver From Filing Information Returns Electronically/Magnetically, to IRS/ECC-MTB.

**.03** Even though an employer may submit as many as 250 corrections on paper, IRS encourages electronically or magnetically submitted corrections. Once the 250 threshold has been met, filers are required to submit any additional returns electronically or magnetically. However, if a waiver for an original filing is approved, any corrections for the same type of returns will be covered under this waiver.

**.04** Generally, only the employer may sign the Form 8508. A transmitter may sign if given power of attorney; however, a letter signed by the employer stating this fact must be attached to the Form 8508.

**.05** A transmitter must submit a separate Form 8508 for each employer. Do not submit a list of employers.

**.06** All information requested on the Form 8508 must be provided to IRS for the request to be processed.

**.07** The waiver, if approved, will provide exemption from magnetic media filing for the current tax year only. Employers may not apply for a waiver for more than one tax year at a time; application must be made each year a waiver is necessary.

**.08** Form 8508 may be photocopied or computer-generated as long as it contains all the information requested on the original form.

**.09** Filers are encouraged to submit Form 8508 to IRS/ECC-MTB at least 45 days before the due date of the returns.

#### **.10 File Form 8508 for Forms W-2 with IRS/ECC-MTB, not SSA.**

**.11** Waivers are evaluated on a case-by-case basis and are approved or denied based on criteria set forth under section 6011(e) of the Internal Revenue Code. The transmitter must allow a minimum of 30 days for IRS/ECC-MTB to respond to a waiver request.

**.12** If a waiver request is approved, the transmitter should keep the approval letter on file.

**.13** An approved waiver from filing Forms 8027 on magnetic media does not provide exemption from all filing. The employer must timely file Form 8027 on acceptable paper forms with the Cincinnati Service Center. **The transmitter should also send a copy of the approved waiver to the Cincinnati Service Center where the paper returns are filed.** 

#### **Sec. 6. Form 4419, Application for Filing Information Returns Electronically/Magnetically**

**.01** For the purposes of this revenue procedure, the EMPLOYER is the organization supplying the information and the TRANSMITTER is the organization preparing the electronic/magnetic file and/or sending the file to IRS/ECC-MTB. The employer and the transmitter may be the same entity. Employers or their transmitters are required to complete Form 4419, Application for Filing Information Returns Electronically/ Magnetically.

**.02** Form 4419 can be submitted at any time during the year; however, it should be submitted to IRS/ECC-MTB at least 30 days before the due date of the return(s). IRS will act on an application and notify the applicant, in writing, of authorization to file. A five-character alpha/numeric Transmitter Control Code (TCC) will be assigned and included in an acknowledgment letter within 15 to 45 days of receipt of the application.

Electronic/magnetic returns may not be filed with IRS until the application has been approved and a TCC assigned. Include your TCC in any correspondence with IRS/ECC-MTB.

**.03** If you file information returns other than Form 8027 electronically/magnetically, you must obtain a separate TCC for those types of returns. The TCC assigned for Forms 8027 is to be used for the processing of these forms only.

**.04** After you have received approval to file electronically/magnetically, you do not need to reapply each year; however, notify IRS in writing if:

> **(a)** You change your name or the name of your organization, so that your files may be updated to reflect the proper name;

**(b)** You discontinue filing for two years (your TCC may have been reassigned).

**.05** IRS/ECC-MTB encourages filers who plan to submit for multiple employers to submit one application and to use one TCC for all employers.

**.06** Only employers or transmitters using equipment compatible with IRS equipment will have their application approved.

**.07** If your electronic/magnetic media files have been prepared for you in the past by a transmitter, and you now have computer equipment compatible with that of IRS and wish to prepare your own files, you must request your own five-character alpha/numeric TCC by filing an application, Form 4419, as described in Sec. 6.02.

# **Sec. 7. Test Files**

**.01** IRS/ECC-MTB encourages new filers to submit test files for review in advance of the filing season. Employers or transmitters must be approved to file electronically/magnetically before a test file is submitted (See Part A, Sec. 6 for application procedures.)

**.02** All test files must be submitted between November 1 and December 15 of the year before the returns are due. *If you are filing electronically, you may submit a test file through February 15 of the year the returns are due.*

# **Sec. 8. Filing Forms 8027 Electronically /Magnetically**

**.01** Form 4804, Transmittal of Information Returns Reported Magnetically, must accompany **all** tape cartridge shipments.

**.02** The employer **MUST** sign Form 4804; however, an agent (transmitter, service bureau, paying agent, or disbursing agent) may sign Form 4804 for the employer. To do this, the agent must have the authority to sign for the employer under an agency agreement (either oral, written, or implied) that is valid under the state law and must add to his or her signature the caption "For: (name of employer)".

**NOTE: Failure to sign the Form 4804 may delay processing or could result in your file being returned to you unprocessed.**

**.03** Although a duly authorized agent may sign the Form 4804, the employer is responsible for the accuracy of the Form 4804 and the returns filed. The employer will be liable for penalties for failure to comply with filing requirements.

**.04** Be sure to include Form 4804 or computer-generated substitutes with your tape cartridge shipment. **DO NOT MAIL YOUR TAPE CARTRIDGE AND THE TRANSMITTAL DOCUMENTS SEPARATELY.** 

**.05** Indicate on Form 4804 in block 8 the total number of establishments being reported in this shipment. This figure should match the total number of records in your magnetic file.

**.06 DO NOT SUBMIT THE SAME INFORMATION ON PAPER FORMS THAT YOU SUBMIT ELECTRONICALLY/MAGNETICALLY, SINCE THIS WOULD RESULT IN DUPLICATE FILING.** This does not mean that corrected documents are not to be filed. If a return has been prepared and submitted

improperly, you must file a corrected return as soon as possible. Refer to Part A, Sec. 14 for requirements and instructions for filing corrected returns.

**.07** If an allocation of tips is based on a good faith agreement, a copy of this agreement must accompany the submission.

**.08** An employer with establishments in more than one IRS district can apply to one of the district offices for a determination letter which would cover all establishments. The request should be sent to the district with the most establishments. Employers with establishments in more than one IRS district should follow the procedures in Sec. 31.6053-3(h)(4) of the Employment Tax Regulations.

**.09** Before submitting your magnetic file, include the following:

**(a)** A **signed** Form 4804, Transmittal of Information Returns Reported Magnetically.

**(b)** Your tape cartridge should be labeled with an external identifying label. Notice 210 describes the information which should be included on this self-prepared label.

**(c)** On the outside of the shipping container, affix a label, IRB Special Projects.

#### **Note: See Part B for electronic submission requirements.**

 .**10** IRS/ECC-MTB will not pay or accept "Collect on Delivery" or "Charged to IRS" shipments of reportable tax information that an individual or organization is legally required to submit.

#### **Sec. 9. Due Dates**

**.01** Electronic/magnetic reporting to IRS for Form 8027 must be on a calendar year basis. The due date for paper or magnetically reported Forms 8027 is the last day of February. However, Forms 8027 filed **electronically** are due March 31.

**.02** If the due date falls on a Saturday, Sunday, or legal holiday, filing Form 8027 on the next day that is not a Saturday, Sunday, or legal holiday will be considered timely.

**.03** Tape cartridge returns postmarked by the United States Postal Service (USPS) on or before the last day of February, and delivered by United States mail to IRS/ECC-MTB after the due date, are treated as timely under the "timely mailing as timely filing" rule. Notice 2002-62, IRB 2003-39, provides rules for determining the date that is treated as the postmark date. A similar rule applies to items delivered by private delivery services (PDSs) designated by the IRS. A PDS must be designated by the IRS before it will qualify for the timely mailing rule. (See **Note**.) Notice 2004-83, IRB 2004-52, provides the list of designated PDSs. Designation is effective until the IRS issues a revised list. For items delivered by a non-designated PDS, the actual date of receipt by IRS/ECC-MTB will be used as the filing date. For items delivered by a designated PDS, but through a type of service not designated in Notice 2004-83, the actual date of receipt by IRS/ECC-MTB will be used as the filing date.

## **Note: Due to security regulations at MCC, the Internal Revenue police officers will only accept media from PDSs or couriers from** *8:00 a.m. to 3:00 p.m***., Monday through Friday**.

#### **Sec. 10. State Abbreviations**

**.01** The following state and U.S. territory abbreviations are to be used when developing the state code portion of address fields.

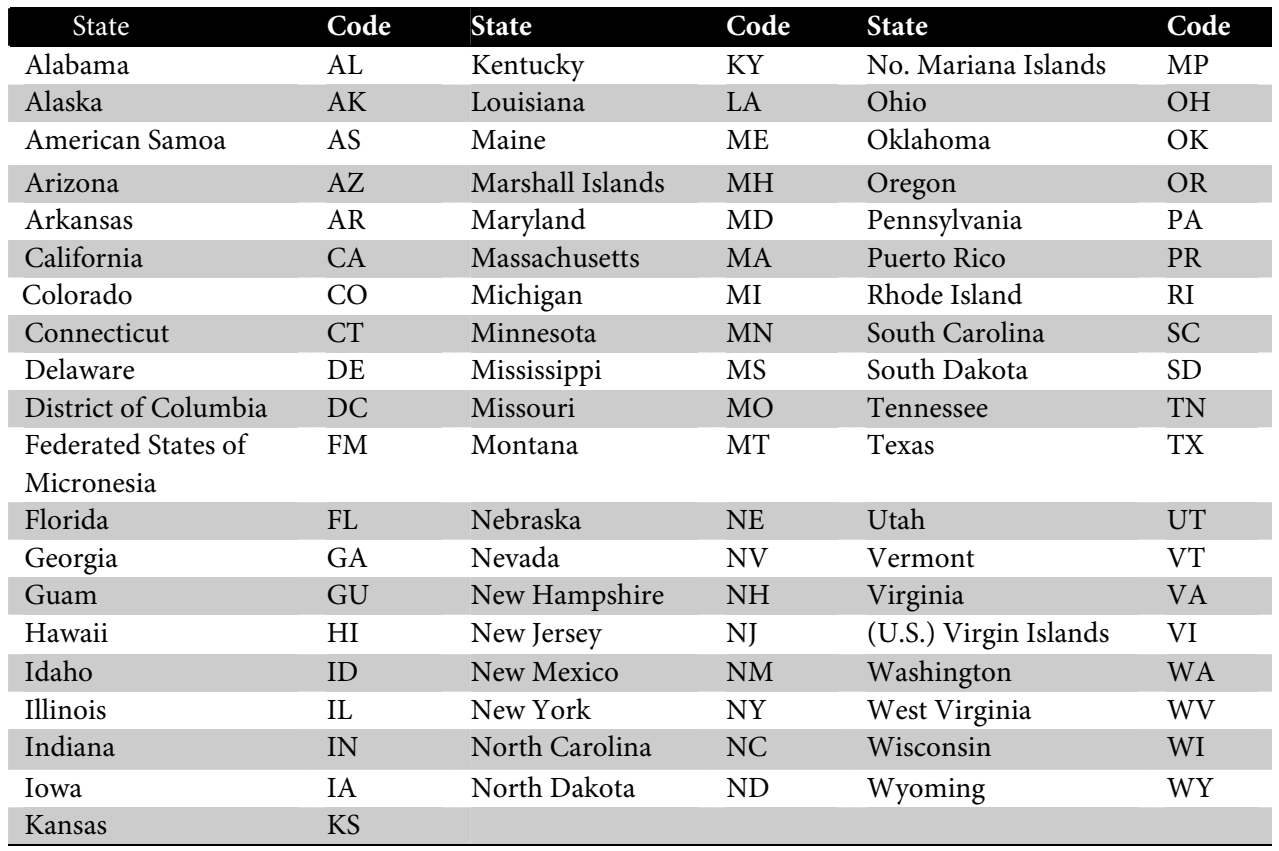

**.02** Filers must adhere to the city, state, and ZIP Code format for U.S. addresses. This also includes American Samoa, Federated States of Micronesia, Guam, Marshall Islands, Northern Mariana Islands, Puerto Rico, and the U.S. Virgin Islands.

#### **Sec. 11. Extension of Time**

**.01** An extension of time to file may be requested for Form 8027.

**.02** Form 8809, Request for Extension of Time To File Information Returns, should be submitted to IRS/ECC-MTB. This form may be used to request an extension of time to file information returns submitted on paper, electronically or magnetically.

**.03** Filers requesting an extension of time for multiple employers may submit one Form 8809 and attach a list of the employer names and their Taxpayer Identification Numbers (TINs) (EIN or SSN). **The listing must be attached to ensure the extension is recorded for all employers.** Form 8809 may be computer-generated or photocopied. Be sure that all the pertinent information is included.

**.04** Requests for extensions of time for multiple employers will be responded to with one approval letter, accompanied by a list of employers covered under that approval.

**.05 As soon as it is apparent** that an extension of time to file is needed, Form 8809 may be submitted. When granted, the extension will be for 30 days. It will take a minimum of 30 days for IRS/ECC-MTB to respond to an extension request. Under certain circumstances, a request for an extension of time could be denied. When a denial letter is received, any additional or necessary information may be resubmitted within 20 days. When requesting an extension of time, **do not** hold your files waiting for a response*.* 

**.06** While very difficult to obtain, if an additional extension of time is needed, a second Form 8809 must be submitted before the end of the initial extension period. Line 7 on the form should be checked to indicate that an additional extension is being requested. A second 30-day extension will be approved only in cases of extreme hardship or catastrophic events.

**.07** Form 8809 must be postmarked no later than the due date of the return for which an extension is requested. If requesting an extension of time to file several types of forms, use one Form 8809, but the Form 8809 must be postmarked no later than the earliest due date. For example, if requesting an extension of time to file both Forms 8027 and 5498, submit Form 8809 postmarked on or before the last day of February.

**.08** If an extension request is approved, the approval letter should be kept on file. The approval letter or copy of the approval letter for extension of time should **not** be sent to IRS/ECC-MTB with the electronic/magnetic file. When submitting Form 8027 on **paper only** to the Cincinnati Service Center, attach a copy of the approval letter. If an approval letter has not been received, send a copy of the timely filed Form 8809.

**.09** Request an extension for only one tax year.

**.10** A signature is not required when requesting a 30 day extension. If a second 30 day extension is requested, the Form 8809 **MUST** be signed.

**.11** Failure to properly complete and sign the Form 8809 may cause delays in processing the request or result in a denial. Carefully read and follow the instructions on the back of the Form 8809.

**.12** Form 8809 may be obtained by calling **1-800-TAX-FORM (1-800-829-3676) or downloading from www.irs.gov.**

#### **Note: An extension of time to file is not an extension to issue form W-2 to the employee.**

**.13** Request an extension of time to furnish the statements to recipients of Forms W-2 by submitting a letter to IRS/ECC (See Part A, Sec. 3 .06) containing the following information:

- **(a)** Employer name
- **(b)** EIN
- **(c)** Address
- **(d)** Type of return (W-2)
- **(e)** Specify that the extension request is to provide W-2 statements to recipients.
- **(f)** Reason for delay
- **(g)** Signature of employer or person duly authorized.

Requests for an extension of time to furnish the statements for Forms W-2 to recipients are not automatically approved; however, if approved, generally an extension will allow a maximum of 30 additional days from the due date to furnish the statements to the recipients. The request must be postmarked no later than the date on which the statements are due to the recipients.

#### **Sec. 12. Processing of Information Returns Electronically/Magnetically**

**.01** All data received at the IRS/ECC-MTB for processing will be given the same protection as individual returns (Form 1040). IRS/ECC-MTB will process your electronic/magnetic files to ensure the records were formatted and coded according to this revenue procedure.

**.02** If the tape cartridge is formatted incorrectly, you will receive a letter of explanation along with a Media Tracking Slip (Form 9267). When a replacement file is requested, it is because IRS/ECC-MTB encountered errors (not limited to format) and was unable to process the file. Open all packages immediately.

 **.03** Magnetic files must be corrected and returned with the Media Tracking Slip (Form 9267) to IRS/ECC-MTB within 45 days from the date of the letter from IRS/ECC-MTB requesting the replacement file. A penalty for failure to file correct information returns by the due date will be assessed if the file is not corrected and replaced within the 45 days **or if the incorrect file is returned by IRS/ECC-MTB for replacement more than two**  **times.** A penalty for intentional disregard of filing requirements will be assessed if a replacement file is not received.

**.04** Files will not be returned to you after successful processing. Therefore, if you want proof that IRS/ECC-MTB received your shipment, you may use a carrier that provides proof of delivery.

**.05** To distinguish between a correction and a replacement, the following definitions are provided:

**(a)** A **correction** is an information return submitted by the employer/transmitter to correct an information return that was previously submitted to and successfully processed by IRS, but contained erroneous information.

## **Note: Corrections should only be made to forms that have been submitted incorrectly, not the entire file.**

**(b)** A **replacement** is an information return file sent by the employer/transmitter **at the request**  of IRS/ECC-MTB because of errors encountered while processing the filer's original file or correction file.

# **Note 1: Filers should never send anything to IRS/ECC marked "Replacement" unless IRS/ECC-MTB requested a replacement in writing or via the FIRE System.**

## **Note 2:** *IRS/ECC-MTB no longer accepts 3½ -inch diskettes for filing Form 8027.*

#### **Sec. 13. Penalties**

**.01** The Revenue Reconciliation Act of 1989 changed the penalty provisions for any documents, including corrections, which are filed after the original filing date for the return. The penalty for failure to file correct information returns is "time sensitive," in that prompt correction of failures to file, or prompt correction of errors on returns that were filed, can lead to reduced penalties.

> -- The penalty generally is \$50 for each information return that is not filed, or is not filed correctly, by the prescribed filing date, with a maximum penalty of \$250,000 per year (\$100,000 for certain small businesses with average annual gross receipts, over the most recent 3-year period, not in excess of \$5,000,000). The penalty generally is reduced to:

 -- \$30 for each failure to comply if the failure is corrected more than 30 days after the return was due, but on or before August 1 of the calendar year in which the return was due, with a maximum penalty of \$150,000 per year (\$50,000 for certain small businesses with average annual gross receipts, over the most recent 3-year period, not in excess of \$5,000,000).

 -- \$15 for each failure to comply if the failure is corrected within 30 days after the date the return was due, with a maximum penalty of \$75,000 per year (\$25,000 for certain small businesses with average annual gross receipts, over the most recent 3-year period, not in excess of \$5,000,000).

**.02** Penalties can be waived if failures were due to reasonable cause and not to willful neglect. In addition, section 6721(c) of the Code provides a de minimis rule that if:

> **(a)** information returns have been filed but were filed with incomplete or incorrect information, and

**(b)** the failures are corrected on or before August 1 of the calendar year in which the returns were due, then the penalty for filing incorrect returns (but not the penalty for filing late) will not apply to the greater of 10 returns or one-half of 1 percent of the total number of information returns you are required to file for the calendar year.

**.03 Intentional Disregard of Filing Requirements --** If any failure to file a correct information return is due to intentional disregard of the filing and correct information requirements, the penalty is at least \$100 per information return with no maximum penalty.

## **Sec. 14. Corrected Returns, Substitute Forms, and Computer-Generated Forms**

**.01** If returns must be corrected, approved electronic/magnetic filers must provide such corrections electronically/magnetically for 250 or more forms. If your information is filed electronically/magnetically, corrected returns are identified by using the "Corrected 8027 Indicator" in field position 370 of the employer record. Form 4804 must accompany the tape cartridge shipment, and the box for correction should be marked in Block 1 of the form. (See Part A, Sec. 12.05 for the definition of corrections.)

**.02** If corrections are not submitted electronically/magnetically, employers must submit them on official Forms 8027. Substitute forms that have been previously approved by IRS, or computer-generated forms that are exact facsimiles of the official form (except for minor page size or print style deviations), may be submitted without obtaining IRS approval before using the form.

**.03** Employers/establishments may send corrected paper Forms 8027 to IRS at the address shown in Part A, Sec. 15.01. Corrected paper returns are identified by marking the "AMENDED" check box on Form 8027.

## **Sec. 15. Effect on Paper Returns**

**.01** If you are filing more than one paper Form 8027, you must attach a completed Form 8027-T, Transmittal of Employer's Annual Information Return of Tip Income and Allocated Tips, to the Forms 8027 and send to:

 Internal Revenue Service Center Cincinnati, OH 45999

IRS/ECC-MTB processes Forms 8027 submitted electronically/magnetically only. Do not send paper Forms 8027 to IRS/ECC-MTB.

**.02** If part of a submission is filed electronically/magnetically and the rest of the submission is filed on paper Forms 8027, send the paper forms to the Cincinnati Service Center. For example, you filed your Forms 8027 electronically/magnetically with IRS/ECC-MTB, and later you found that some of the forms you filed need correcting. Because of the low volume of corrections, you submit the corrections on paper Forms 8027. You must send these corrected Forms 8027 along with Form 8027-T to the Cincinnati Service Center.

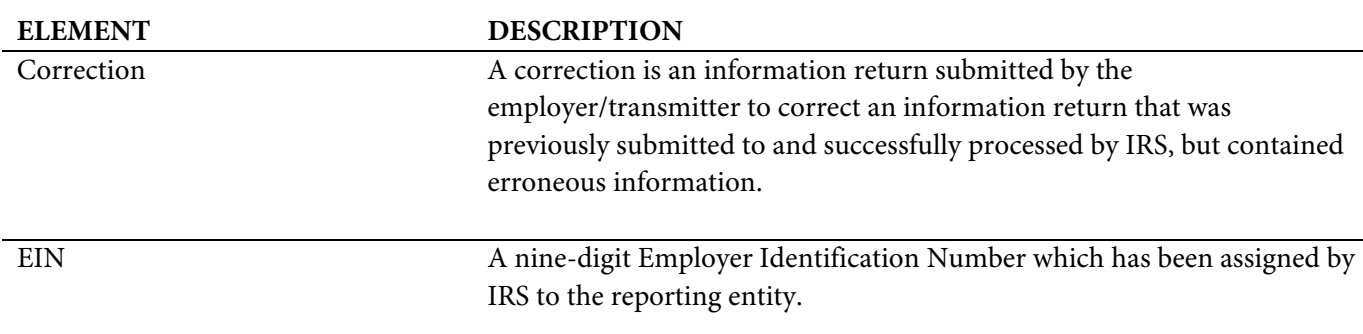

#### **Sec. 16. Definition of Terms**

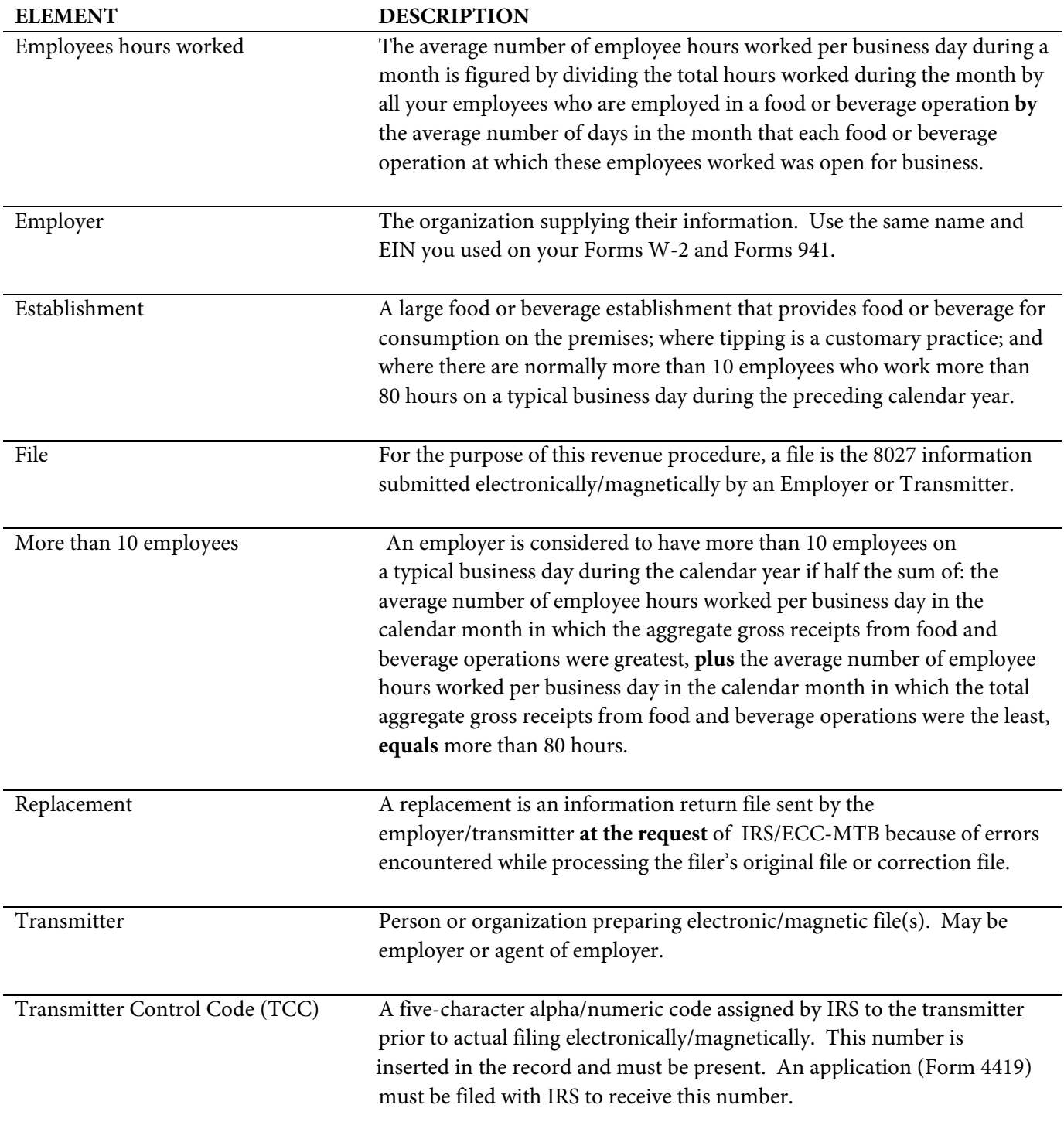

# **Part B. Electronic Filing Specifications**

**Note: The FIRE System is now on the Internet at http://fire.irs.gov . It is no longer a dial-up connection. The FIRE System DOES NOT provide fill-in forms. Filers must program files according to the Record Layout Specifications contained in this publication.** 

#### **Sec. 1. General**

 **.01** Electronic filing of Forms 8027 information returns, originals and replacements, is offered as an alternative to tape cartridge or paper filing. Filing electronically will fulfill the magnetic media requirements for those payers who are required to file magnetically. Payers who are under the filing threshold requirement are encouraged to file electronically. If the original file was sent magnetically, but IRS/ECC-MTB has requested a replacement file, the replacement may be transmitted electronically. Also, if the original file was submitted via tape cartridge, any corrections may be transmitted electronically.

 **.02** All electronic filing of information returns are received at IRS/ECC-MTB via the FIRE (Filing Information Returns Electronically) System. To connect to the FIRE System, point your browser to http://fire.irs.gov. The system is designed to support the electronic filing of information returns only.

 **.03** The electronic filing of information returns is not affiliated with any other IRS electronic filing programs. Filers must obtain separate approval to participate in each program. Only inquiries concerning electronic filing of information returns should be directed to IRS/ECC-MTB.

 **.04** Files submitted to IRS/ECC-MTB electronically must be in standard ASCII code. Do not send tape cartridges or paper forms with the same information as electronically submitted files. This would create duplicate reporting resulting in penalty notices.

 **.05** The record format is the same for both electronically or magnetically filed records. See Part C, Filing Specifications and Record Layout.

# **Sec. 2. Advantages of Filing Electronically**

Some of the advantages of filing electronically are:

- **(1)** Security Secure Socket Layer (SSL) 128-bit encryption.
- **(2)** Results available within 20 business days regarding the acceptability of the data transmitted. It is the filer's responsibility to log into the system and check results.
- **(3)** Better customer service due to on-line availability of transmitter's files for research purposes.
- **(4)** Electronically filed Forms 8027 have a later due date of March 31.

#### **Sec. 3. Electronic Filing Approval Procedure**

 **.01** Filers must obtain a Transmitter Control Code (TCC) prior to submitting files electronically. Filers who currently have a TCC for magnetic media filing of Form 8027 may use their assigned TCC for electronic filing. Refer to Part A, Sec. 6, for information on how to obtain a TCC.

 **.02** Once a TCC is obtained, electronic filers assign their own user ID, password and PIN (Personal Identification Number) and do not need prior or special approval. See Part B, Sec. 6, for more information on the PIN.

 **.03** If a filer is submitting files for more than one TCC, it is not necessary to create a separate logon and password for each TCC.

 **.04** For all passwords, it is the user's responsibility to remember the password and not allow the password to be compromised. Passwords are user assigned at first logon and must be 8 alpha/numeric characters containing at least 1 uppercase, 1 lowercase, and 1 numeric. However, filers who forget their password or PIN, can call **toll-free 1–866-455-7438** for assistance. The FIRE System may require users to change their passwords on a yearly basis.

#### **Sec. 4. Test Files**

 **.01** Filers are not required to submit a test file; however, the submission of a test file is encouraged for all new electronic filers to test hardware and software. If filers wish to submit an electronic test file for Tax Year *2006* (returns to be filed in *2007*), it **must** be submitted to IRS/ECC-MTB **no earlier than** November 1, 2006, and **no later than** February 15, 2007.

 **.02** Filers who encounter problems while transmitting the electronic test file can contact IRS/ECC-MTB **toll-free 1-866-455-7438** for assistance**.**

**.03** Filers must verify the status of the transmitted test data by going to **http://fire.irs.gov** and verifying the status of their file by clicking on CHECK FILE STATUS. This information will be available within 20 business days after the transmission is received by IRS/ECC-MTB.

.**04** Form 4804 is not required for test files submitted electronically. See Part B, Sec. 6.

## **Sec. 5. Electronic Submissions**

 **.01** Electronically filed information may be submitted to IRS/ECC-MTB 24 hours a day, 7 days a week. Technical assistance will be available Monday through Friday between 8:30 a.m. and 4:30 p.m. Eastern time by calling **toll-free 1-866-455-7438.**

 **.02 The FIRE System will be down from 2 p.m. December 21, 2006 through January 2, 2007.** This allows IRS/ECC-MTB to update its system to reflect current year changes.

 **.03** If you are sending files larger than 10,000 records electronically, data compression is encouraged. If you are considering sending files larger than 5 million records, please contact IRS/ECC-MTB for specifics. WinZip and PKZip are the only acceptable compression packages. IRS/ECC-MTB cannot accept self-extracting zip files or compressed files containing multiple files. The time required to transmit information returns electronically will vary depending upon the type of connection to the internet and if data compression is used. **The time required to transmit a file can be reduced by as much as 95 percent by using compression.**

 **.04** Transmitters may create files using self assigned files name(s). Files submitted electronically will be assigned a new unique file name by the FIRE System. The filename assigned by the FIRE System will consist of submission type ( ORIG [original], TEST [test], CORR [correction], and REPL [replacement]), the filer's TCC and a four-digit number sequence. The sequence number will be incremented for every file sent. For example, if it is your first original file for the calendar year and your TCC is 44444, the IRS assigned filename would be ORIG.44444.0001. **Record the filename.** This information will be needed by ECC-MTB to identify the file, if assistance is required.

 **.05** If a file was submitted timely and is bad, the filer will have up to 60 days from the day the file was sent to transmit an acceptable file. If an acceptable file is not received within 60 days, then the payer could be subject to late filing penalties. These time lines only apply to files originally submitted electronically.

 **.06** The following definitions have been provided to help distinguish between a correction and a replacement:

> • A **correction** is an information return submitted by the transmitter to correct an information return that was previously submitted to and successfully processed by IRS/ECC-MTB, but contained erroneous information. **(See Note.)**

**Note**: **Corrections should only be made to forms that have been submitted incorrectly, not the entire file**.

• A **replacement** is an information return file sent by the filer because the CHECK FILE STATUS option on the FIRE System indicated the original/replacement file was bad. After the necessary changes have been made, the file must be transmitted through the FIRE System. (**See Note.**)

# **Note: Filers should never transmit anything to IRS/ECC-MTB as a "Replacement" file unless the CHECK FILE STATUS option on the FIRE System indicates the file is bad.**

**.07** The TCC in the Transmitter "T" Record must be the TCC used to transmit the original file; otherwise, the file will be considered an error.

# **Sec. 6. PIN Requirements**

 **.01** Filers will be prompted to create a PIN consisting of 10 numeric characters when establishing their initial logon name and password.

 **.02** The PIN is required each time an ORIGINAL, CORRECTION, or REPLACEMENT file is sent electronically and is permission to release the file. It is not needed for a TEST file. An authorized agent may enter their PIN, however, the payer is responsible for the accuracy of the returns. The payer will be liable for penalties for failure to comply with filing requirements. If you forget your PIN, please call **toll-free 1-866-455-7438** for assistance.

## **Sec. 7. Electronic Filing Specifications**

 **.01** The FIRE System is designed exclusively for the filing of Forms 8027, 1098, 1099, 5498, W-2G, and 1042-S.

 **.02** A transmitter must have a TCC (see Part A, Sec. 6) before a file can be transmitted. A TCC assigned for magnetic media filing should also be used for electronic filing.

 **.03** The results of the electronic transmission will be available in the CHECK FILE STATUS area of the FIRE System within 20 business days. It is the filer's responsibility to verify the acceptability of files submitted by selecting the CHECK FILE STATUS option.

# **Sec. 8. Connecting to the FIRE System**

**.01** Point your browser to http://fire.irs.gov to connect to the FIRE System.

 **.02** When running Norton Internet Security or similar software, you may need to disable this feature if your file transfer does not complete properly.

 **.03** Before connecting, have your TCC and EIN available.

- **.04** Your browser must support SSL 128-bit encryption.
- **.05** Your browser must be set to receive "cookies". Cookies are used to preserve your User ID status.

# **First time connection to The FIRE System** (If you have logged on previously, skip to Subsequent Connections to the FIRE System.)

Click *"Create New Account"*. Fill out the registration form and click *"Submit"*. Enter your *User ID* (most users logon with their first and last name).

Enter and verify your *password* (the password is user assigned and must be 8 alpha/numerics, containing at least 1 uppercase, 1 lowercase and 1 numeric). FIRE may require you to change the password once a year. Click *"Create"*. If you receive the message **"Account Created"**, click *"OK"*. Enter and verify your 10-digit self-assigned PIN (Personal Identification Number). Click *"Submit"*. If you receive the message **"Your PIN has been successfully created!"**, click *"OK"*. Read the bulletin(s) and/or click "*Start the FIRE application*".

#### **Subsequent connections to The FIRE System**

Click *"Log On"*. Enter your *User ID* (most users logon with their first and last name). Enter your *password* (the password is user assigned and is case sensitive).

#### **Uploading your file to the FIRE System**

 At Menu Options: Click *"Send Information Returns"*  Enter your *TCC:* Enter your *EIN:* Click *"Submit"*.

The system will then display the company name, address, city, state, ZIP Code, phone number, contact and email address. This information will be used to contact or send correspondence (if necessary) regarding this transmission. Update as appropriate and/or Click *"Accept"*.

Click one of the following:

*Original File Correction File Test File (This option will only display from 11/1/2006 – 2/15/2007.) Replacement File* (if you select this option, select one of the following):

 *Electronic Replacement* (file was originally transmitted on this system) Click the file to be replaced.

#### *Magnetic Media Replacement*

 Enter the alpha character from Form 9267, Media Tracking Slip, that was sent with the request for replacement file. Click *"Submit"*.

Enter your 10-digit PIN. Click *"Submit"*. Click *"Browse"* to locate the file and open it. Click *"Upload"*.

**When the upload is complete, the screen will display the total bytes received and tell you the name of the file you just uploaded.** 

If you have more files to upload for that TCC: Click *"File Another?"*; otherwise*,*  Click *"Main Menu"*.

**It is your responsibility to check the acceptability of your file; therefore, be sure to check back into the system in 10 business days using the CHECK FILE STATUS option.** 

## **Checking your FILE STATUS**

 At the Main Menu: Click *"Check File Status"*. Enter your *TCC:* Enter your *EIN:*  Click *"Search"*. If "Results" indicate: *"Good" –* File has been released to our mainline processing.

*"Bad" -* Correct the errors and timely resubmit the file as a "replacement".

*"Not yet processed" -* File has been received, but we do not have results available yet. Please check back in a few days.

Click on the desired file for a detailed report of your transmission. When you are finished, click on *Main Menu. Click "Log Out"* Close your Web Browser*.*

#### **Sec. 9. Common Problems and Questions Associated with Electronic Filing**

 **.01** The following are the major errors associated with electronic filing:

#### **NON-FORMAT ERRORS**

#### **1. Transmitter does not check the FIRE System to determine file acceptability.**

The results of your file transfer are posted to the FIRE System within 10 business days. It is your responsibility to verify file acceptability and, if the file contains errors, you can get an online listing of the errors. Date received and number of payee records are also displayed.

## *2.* **Replacement file is not submitted timely.**

If your file is bad, correct the file and timely resubmit as a replacement.

#### **3. Transmitter compresses several files into one.**

Only compress one file at a time. For example, if you have 10 uncompressed files to send, compress each file separately and send 10 separate compressed files.

# **4. Transmitter sends an original file that is good, and then sends a correction file for the entire file even though there are only a few changes.**

The correction file, containing the proper coding, should only contain the records needing correction, not the entire file.

## **5. File is formatted as EBCDIC.**

All files submitted electronically must be in standard ASCII code.

## **6. Transmitter has one TCC number, but is filing for multiple companies, which EIN should be used when logging into the system to send the file?**

When sending the file electronically, you will need to enter the EIN of the company assigned to the TCC. When you upload the file, it will contain the EINs for the other companies that you are filing for. This is the information that will be passed forward.

#### **7. Transmitter sent the wrong file, what should be done?**

Call us as soon as possible **toll-free 1-866-455-7438.** We may be able to stop the file before it has been processed. **Please do not send a replacement for a file that is marked as a good file.** 

#### **Part C**. **Filing Specifications and Record Layout**

 **.01** Transmitters should be consistent in the use of recording codes and density on files. If the media does not meet these specifications, IRS/ECC-MTB will request a replacement file. Filers are encouraged to submit a test prior to submitting the actual file. Contact IRS/ECC-MTB **toll-free 1-866-455-7438, extension 6** for further information**.**

# *Note: For tax year 2008 filed in calendar year 2009, IRS/ECC-MTB will no longer accept tape cartridges. Electronic filing will be the ONLY acceptable method for filing Form 8027.*

#### **Sec. 1. Tape Cartridge Specifications**

- **.01** In most instances, IRS/ECC-MTB can process tape cartridges that meet the following specifications:
- **(a)** Must be IBM 3480, 3490, 3490E, 3590, or 3590E.
- **(b)** Must meet American National Standard Institute (ANSI) standards, and have the following characteristics:
	- **(1)** Tape cartridges must be ½-inch tape contained in plastic cartridges that are approximately 4-inches by 5-inches by 1-inch in dimension.
	- **(2)** Magnetic tape must be chromium dioxide particle based ½-inch tape.
	- **(3)** Cartridges must be 18-track, 36-track, 128-track or 256-track parallel (**See Note.**)
- **(4)** Cartridges will contain 37,871 CPI, 75,742 CPI, or 3590 CPI (characters per inch).
- **(5)** Mode will be full function.
- **(6)** The data may be compressed using EDRC (Memorex) or IDRC (IBM) compression.
- **(7)** Either EBCDIC (Extended Binary Coded Decimal Interchange Code) or ASCII (American Standard Coded Information Interchange) may be used.

**.02** The tape cartridge records defined in this Revenue Procedure may be blocked subject to the following:

**(a)** A block **must not** exceed 32,760 tape positions.

**(b)** If the use of blocked records would result in a short block, all remaining positions of the block must be filled with 9s; however, the last block of the file may be filled with 9s or truncated. **Do not pad a block with blanks**.

**(c)** All records, except the header and trailer labels, may be blocked or unblocked. A record may not contain any control fields or block descriptor fields, which describe the length of the block or the logical records within the block. The number of logical records within a block (the blocking factor) must be constant in every block with the exception of the last block, which may be shorter (see item (b) above). The block length must be evenly divisible by 420.

- **(d)** Records may not span blocks.
- **.03** Tape cartridges may be labeled or unlabeled.

**.04** For the purposes of this Revenue Procedure, the following must be used: Tape Mark:

- **(a)** Signifies the physical end of the recording on tape.
- **(b)** For even parity, use BCD configuration 001111 (8421).
- **(c)** May follow the header label and precede and/or follow the trailer label.

**Note: Filers should indicate on the external media label whether the cartridge is 18-track, 36-track, 128-track or 256-track**.

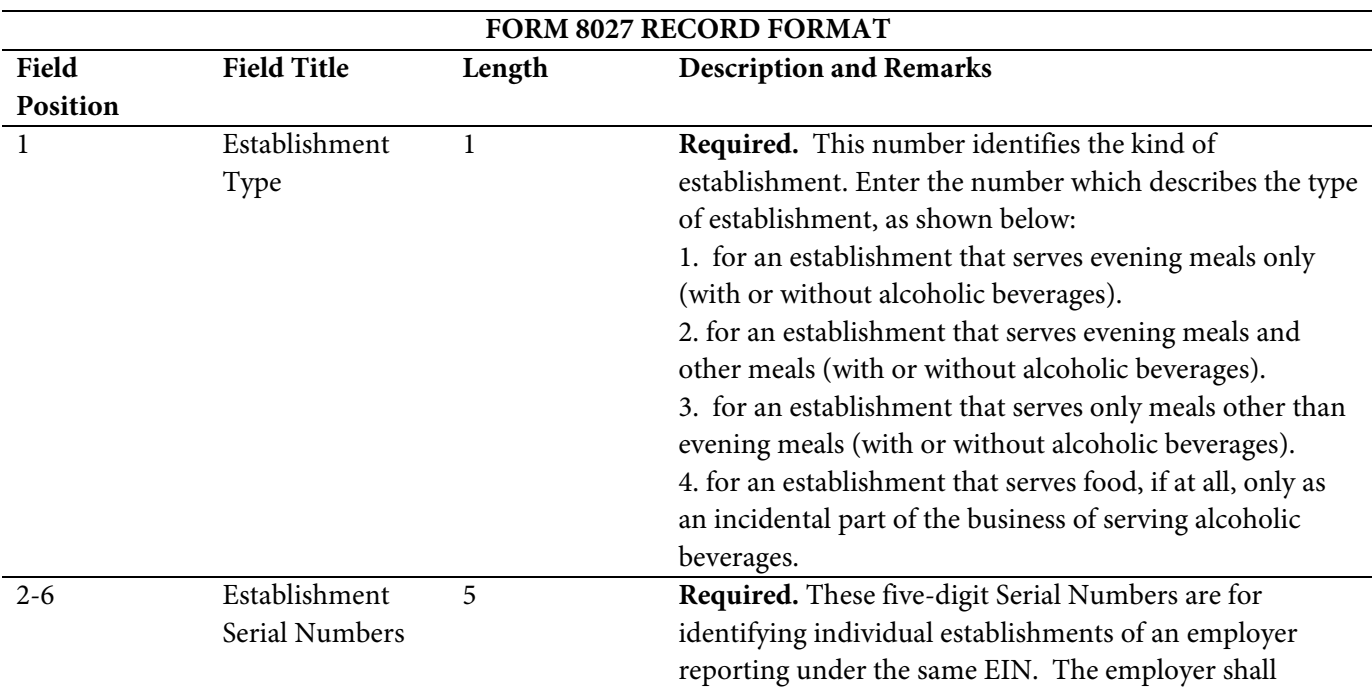

# **Sec. 2. Record Format and Layout**

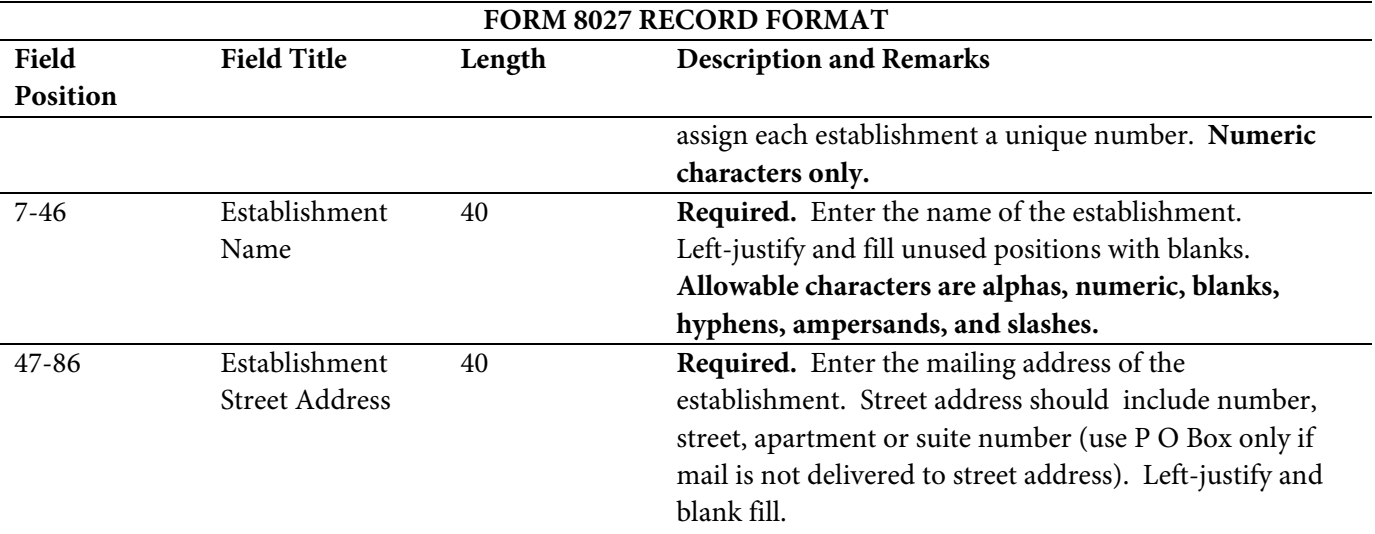

**Note: The only allowable characters are alphas, numeric characters, blanks, ampersands, hyphens and slashes. Punctuation such as periods and commas are not allowed and will cause your file to be returned. For example, the address 210 N. Queen St., Suite #300 must be entered as 210 N Queen St Suite 300.** 

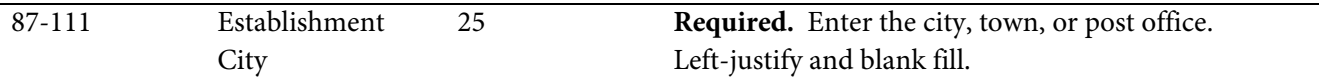

**Note: The only allowable characters are alphas, numeric characters, blanks, ampersands, hyphens and slashes. Punctuation such as periods and commas are not allowed and will cause your file to be returned. For example, the city St. Louis must be entered as St Louis.** 

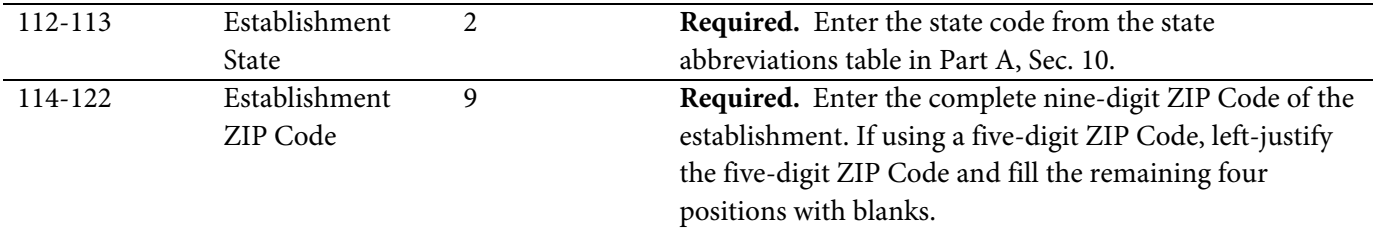

**Note: Must be nine numeric characters or 5 numeric characters and four blanks. Do not enter the dash.** 

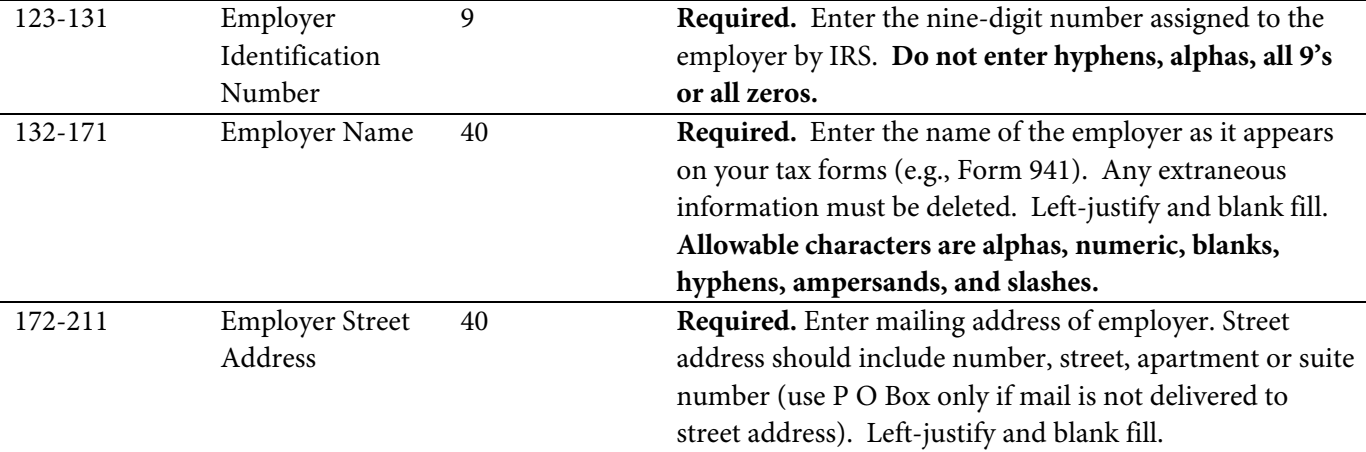

#### **Note: The only allowable characters are alphas, numeric characters, blanks, ampersands, hyphens and slashes.**

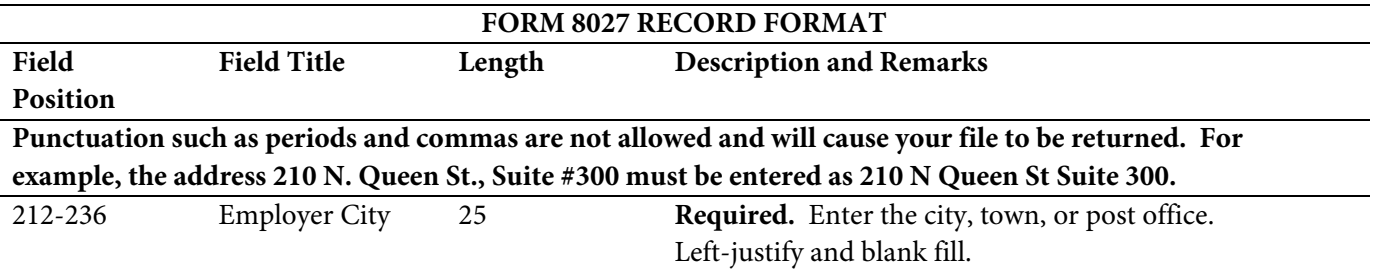

**Note: The only allowable characters are alphas, numeric characters, blanks, ampersands, hyphens and slashes. Punctuation such as periods and commas are not allowed and will cause your file to be returned. For example, the city St. Louis must be entered as St Louis.** 

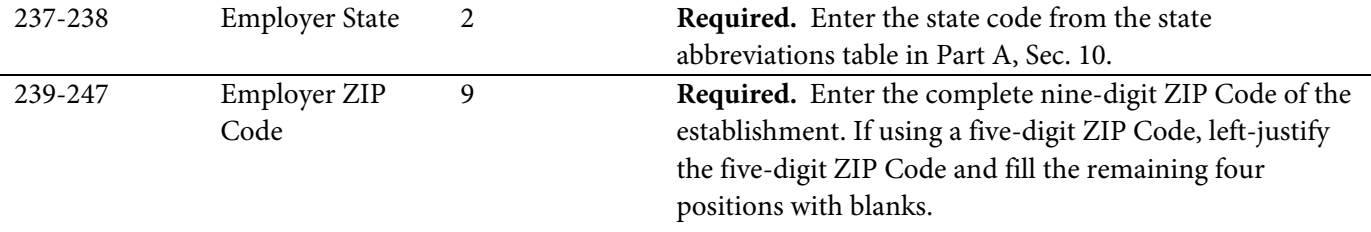

#### **Note: Must be nine numeric characters or 5 numeric characters and four blanks. Do not enter the dash.**

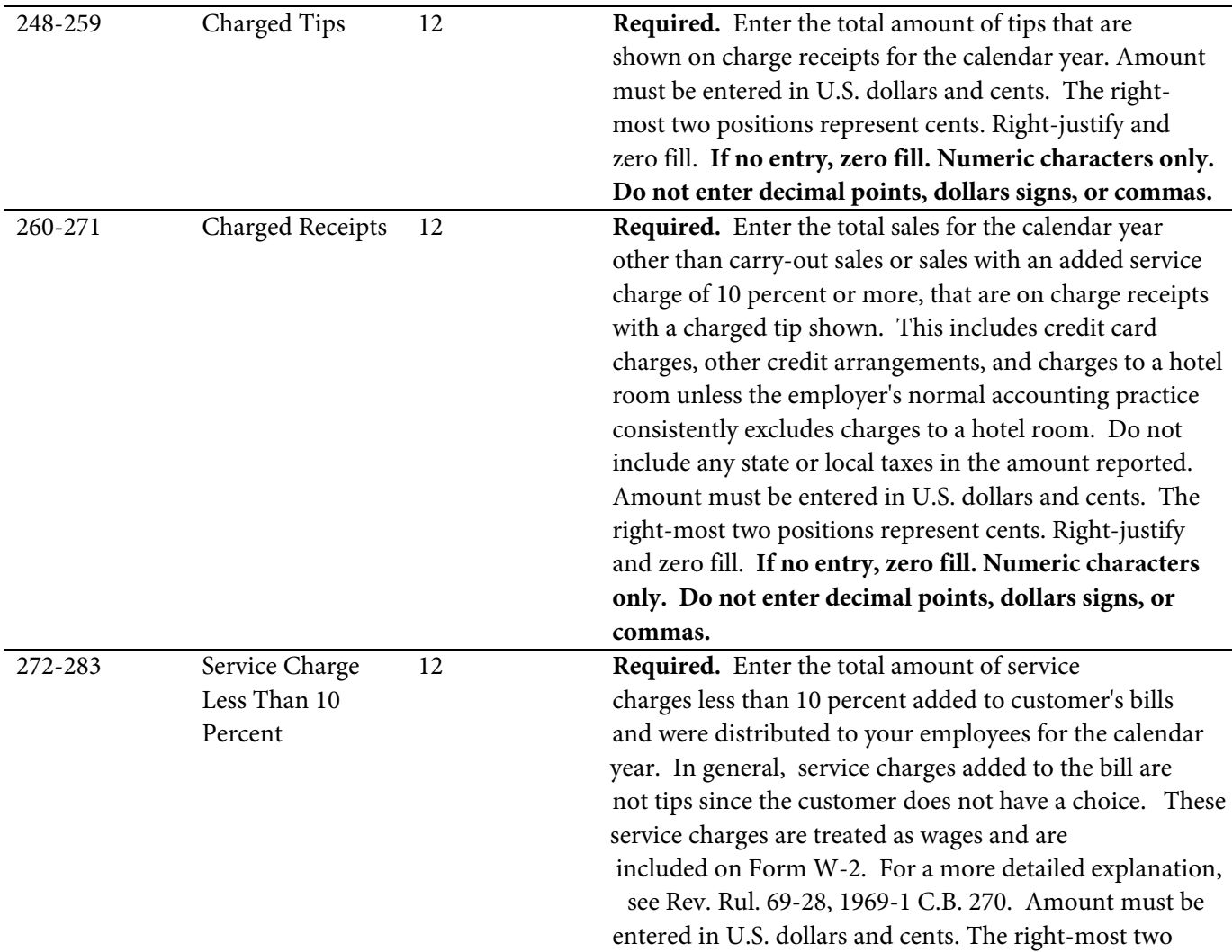

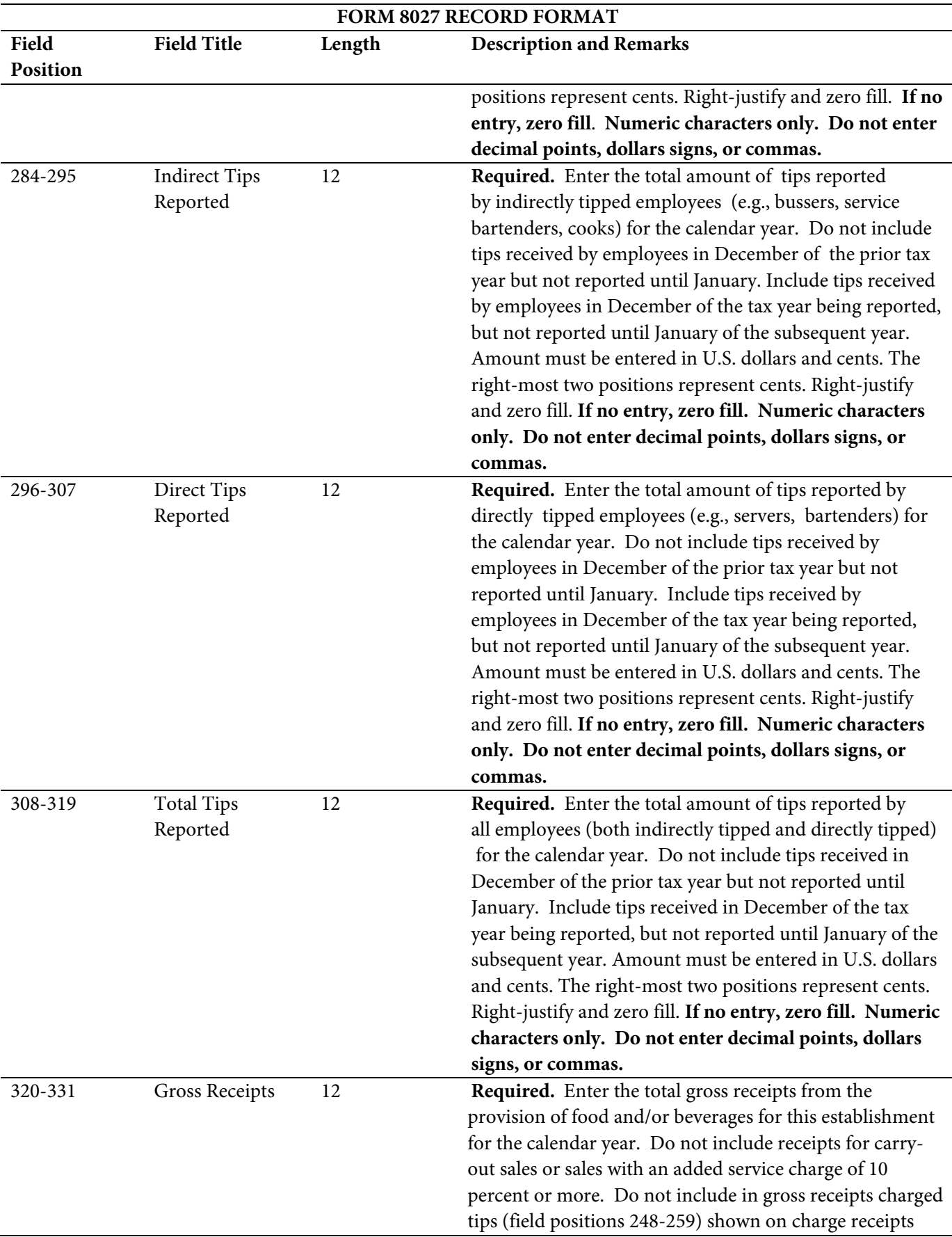

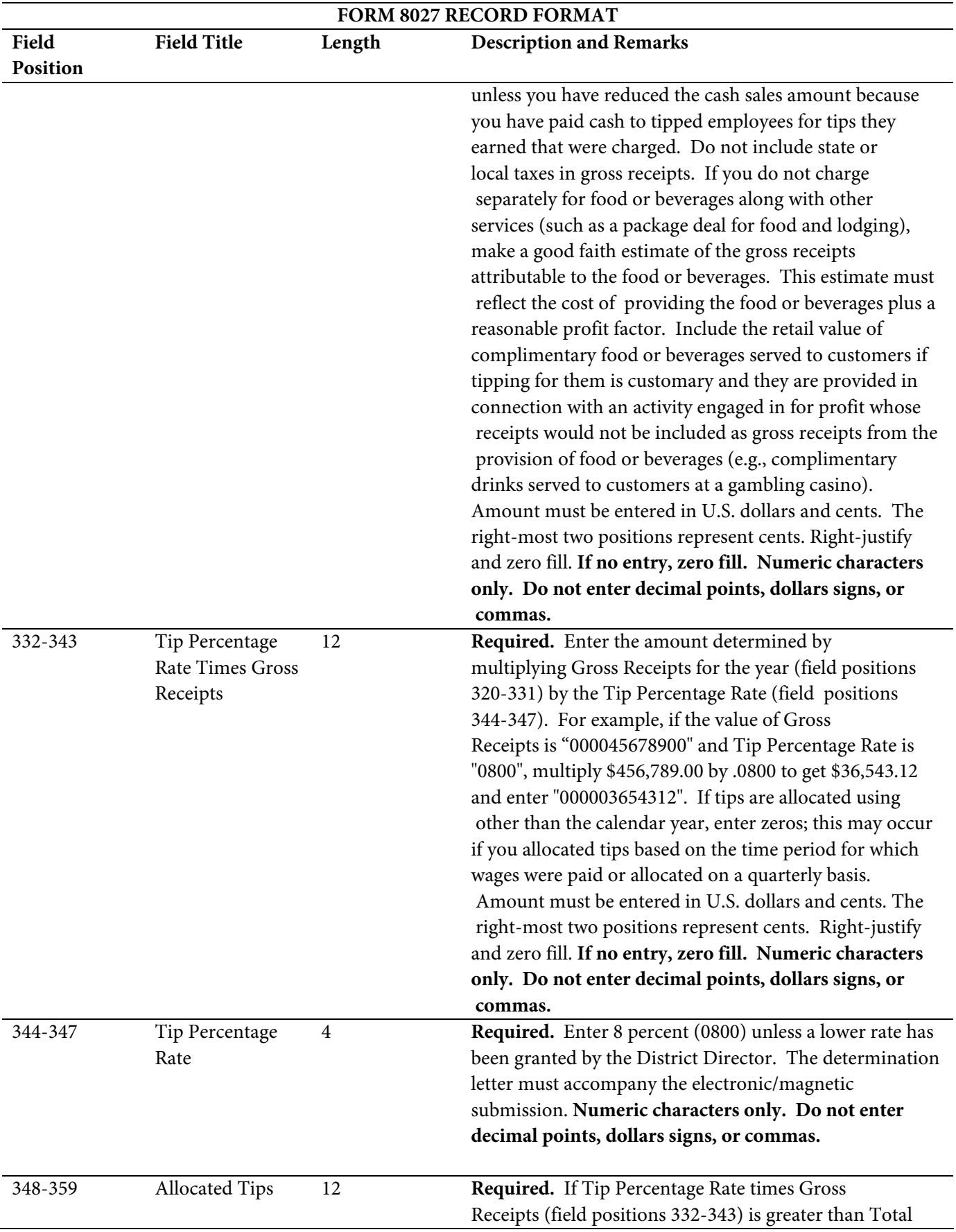

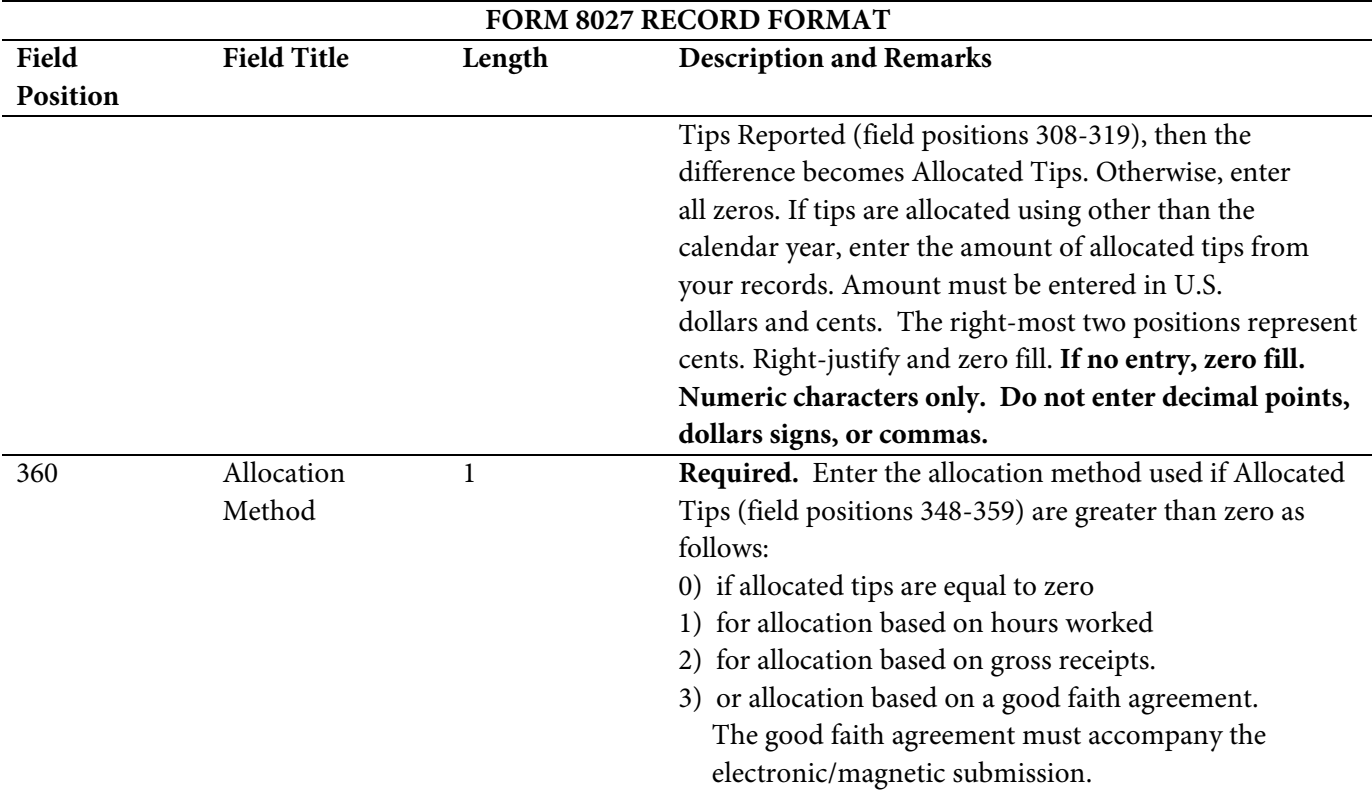

**Note: Under Section 1571 of the Tax Reform Act of 1986, the method of allocation of tips based on the number of hours worked as described in Section 31.6053-3(f)(1)(iv) may be utilized only by an employer that employs less than the equivalent of 25 full-time employees at the establishment during the payroll period. Section 31.6053-3(j)(19) provides that an employer is considered to employ less than the equivalent of 25 full-time employees at an establishment during a payroll period if the average number of employee hours worked per business day during the payroll period is less than 200 hours.** 

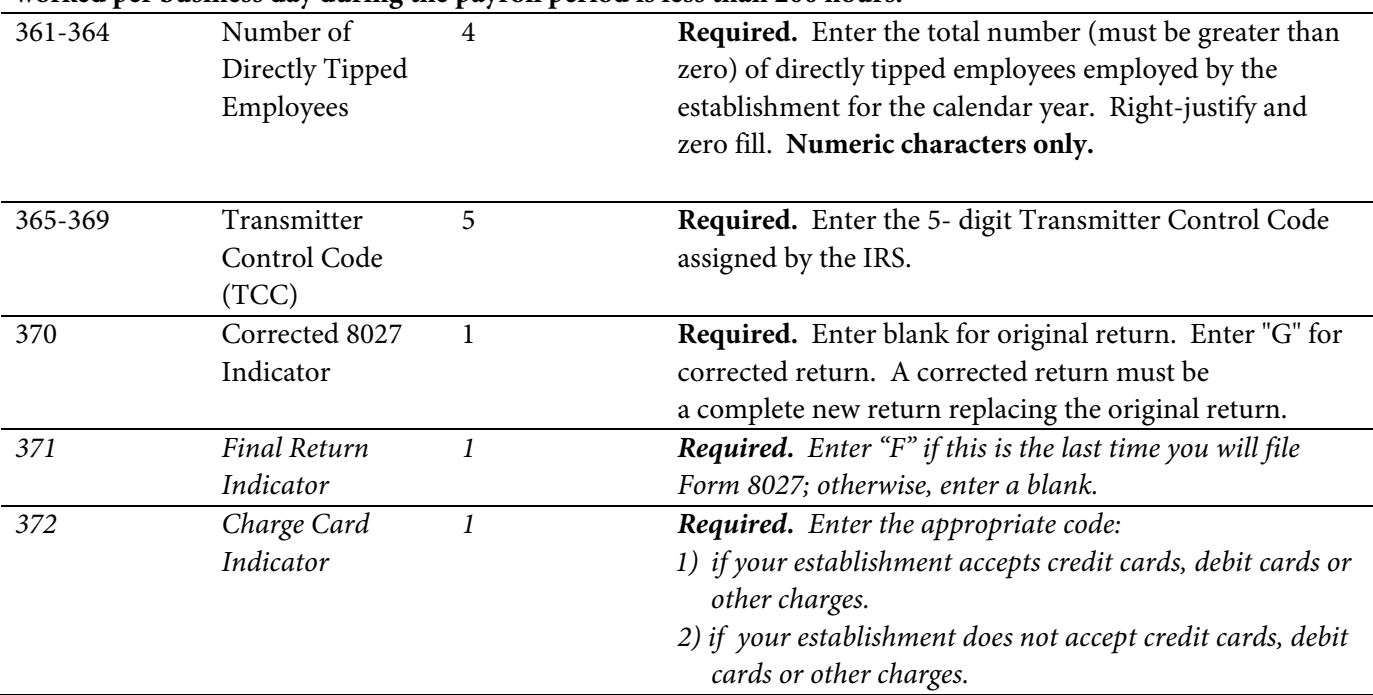

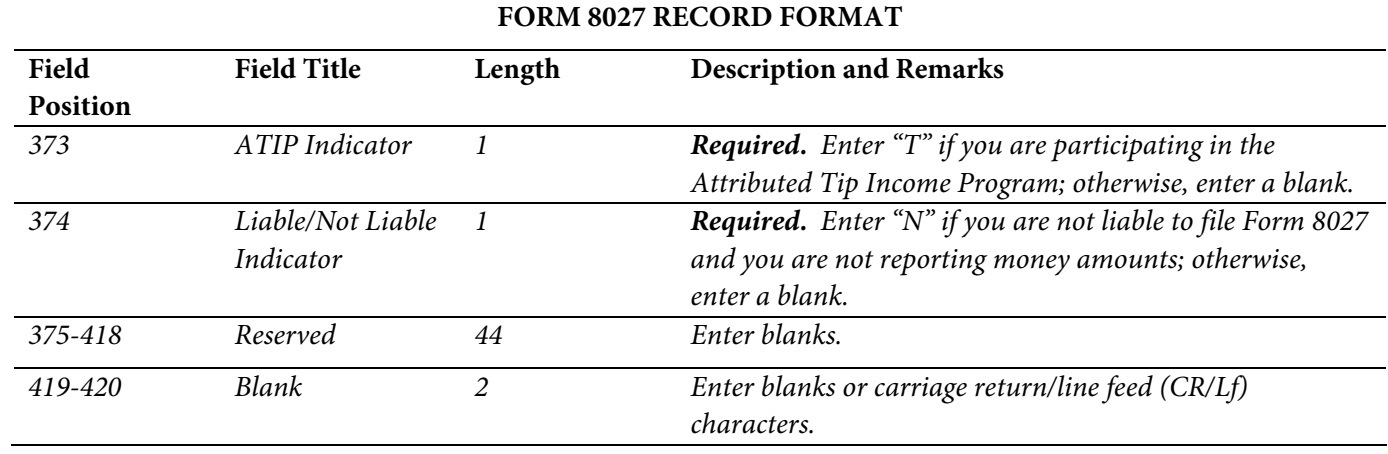

# **FORM 8027 RECORD LAYOUT**

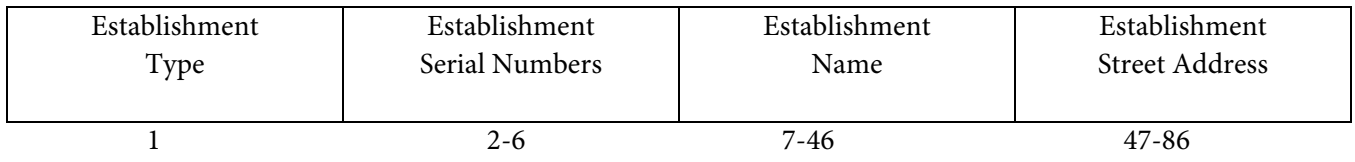

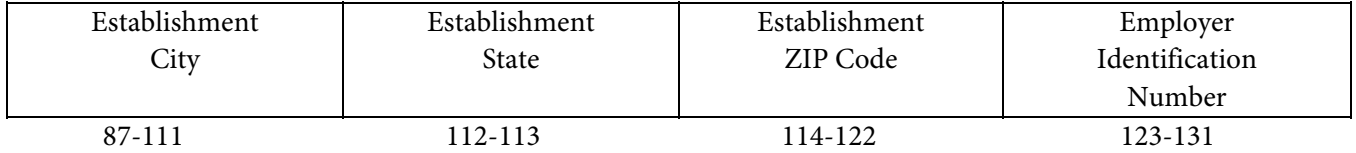

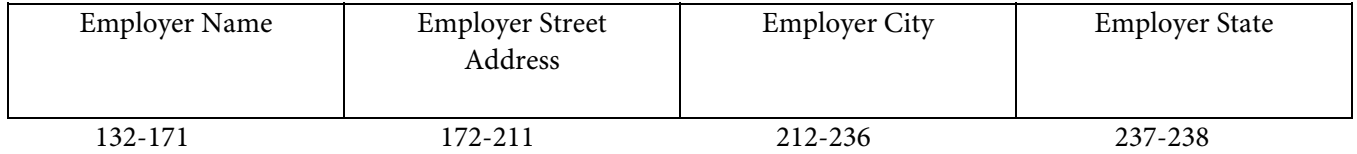

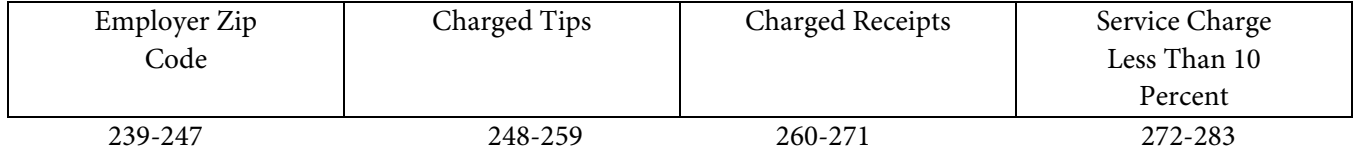

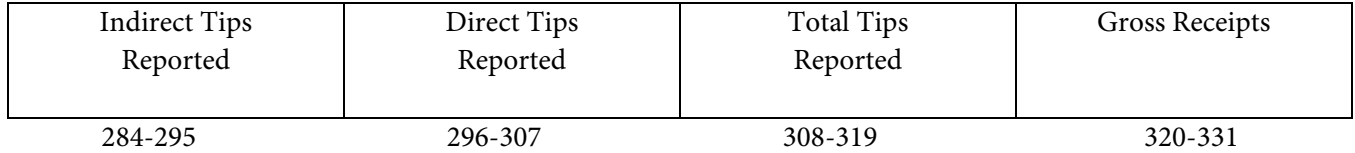

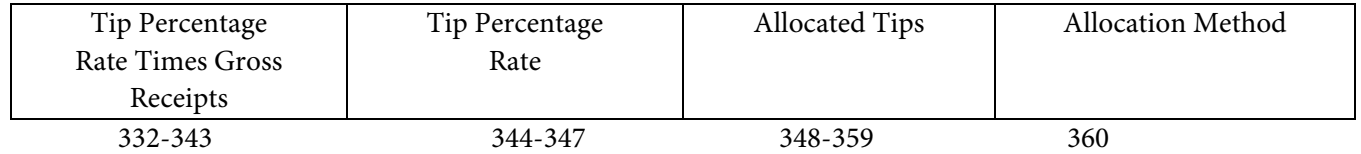

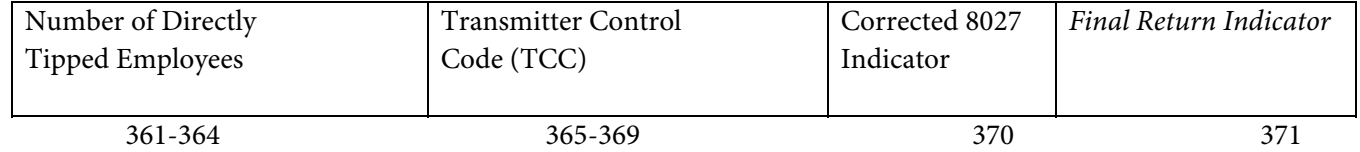

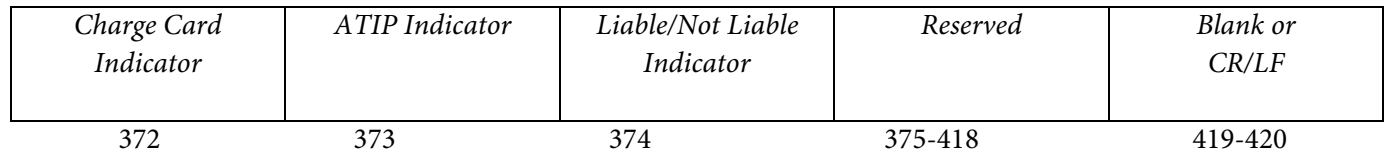

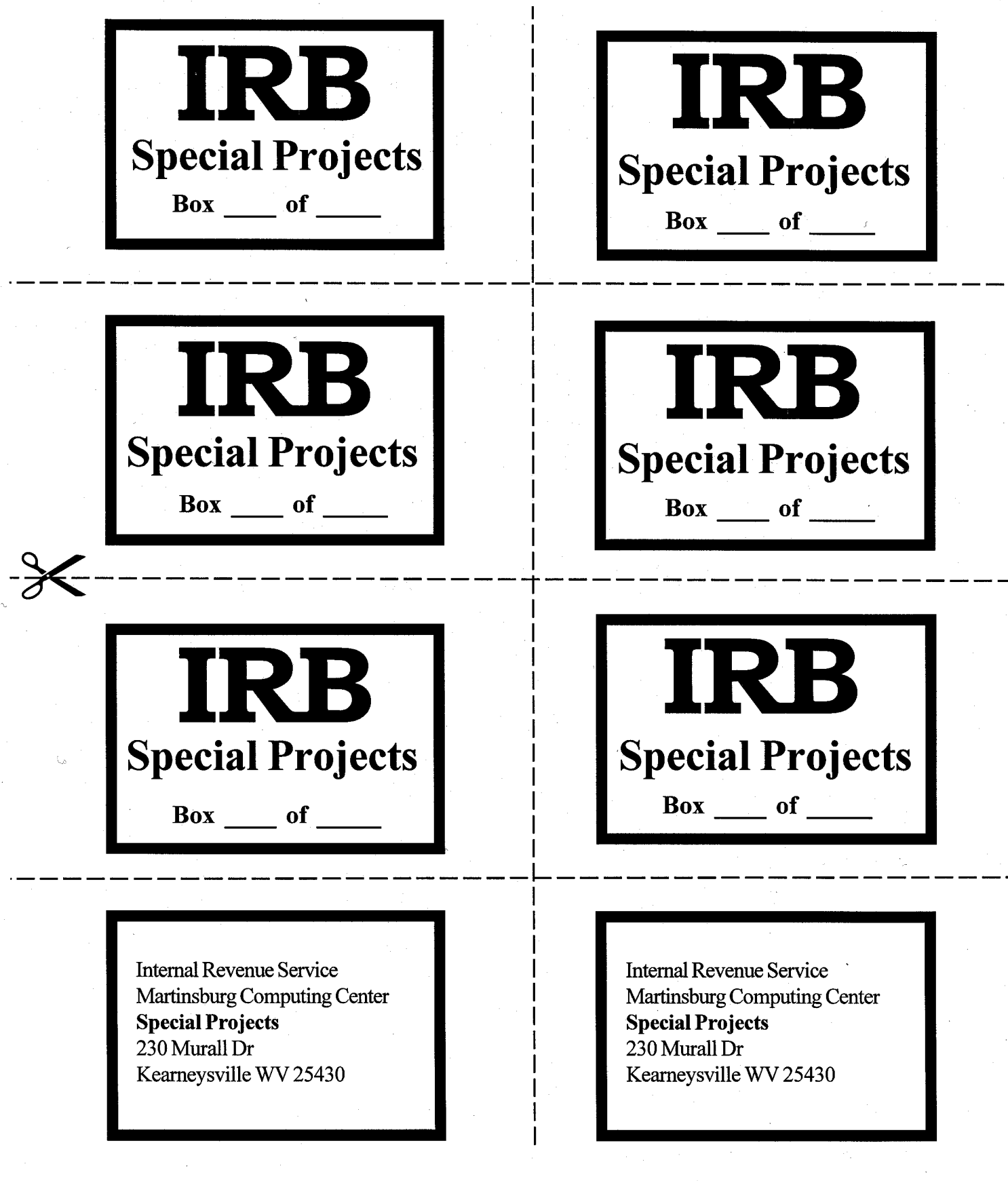

(Reproduce as needed)

To expedite handling, please affix this label, or a substitute label, to your OUTSIDE shipping container.

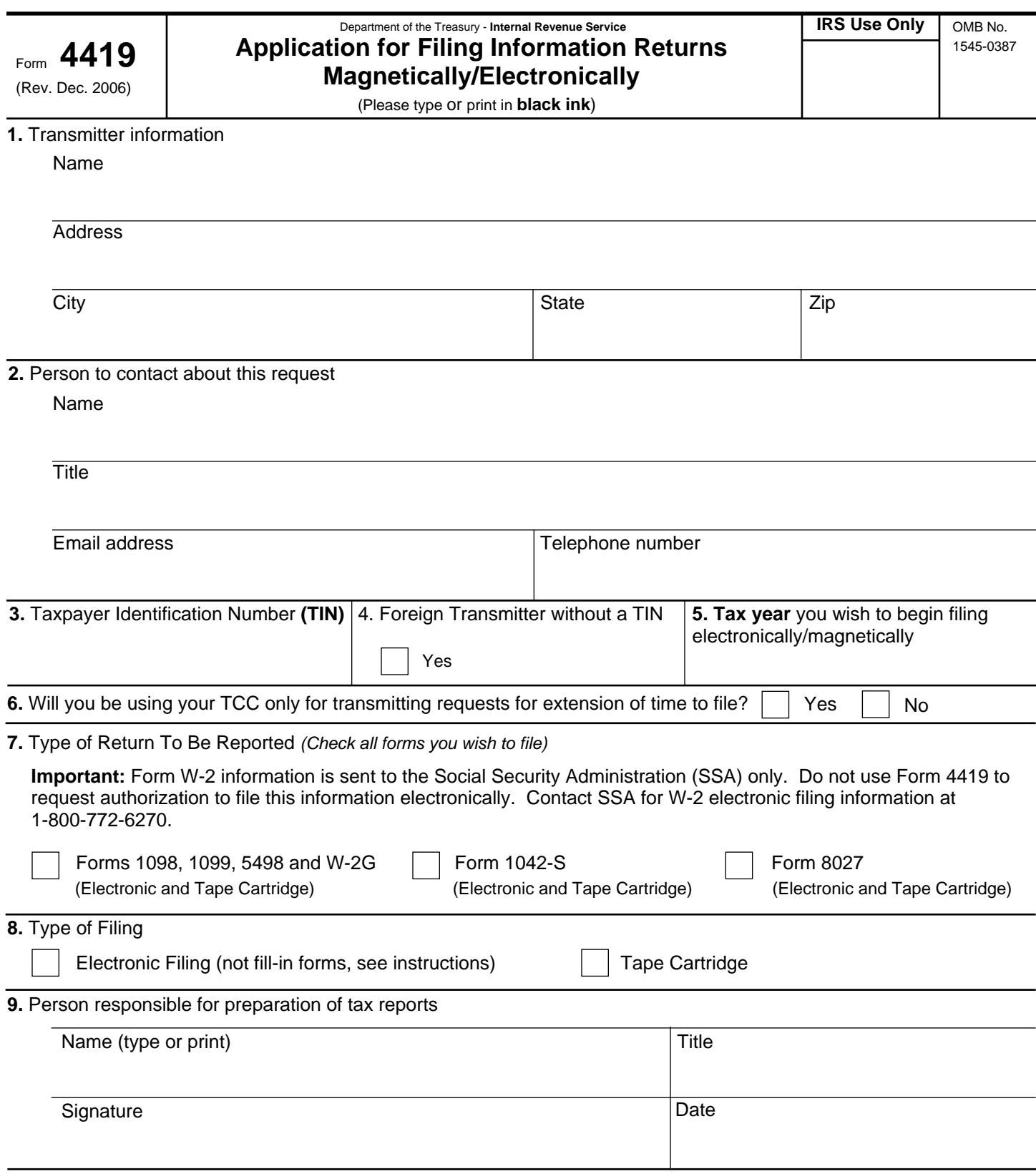

*(See Instructions on back)*

#### **General Instructions**

**Paperwork Reduction Act Notice.** We ask for the information on these forms to carry out the Internal Revenue Laws of the United States. You are not required to provide the information requested on a form that is subject to the Paperwork Reduction Act unless the form displays a valid OMB control number. Books or records relating to a form must be retained as long as their contents may become material in the administration of any Internal Revenue law. Generally, tax returns and return information are confidential, as required by Code section 6103. The time needed to provide this information would vary depending on individual circumstances. The estimated average time is:

## **Preparing Form 4419 . . . . . . . . . . . . . . . . . . . . 20 min**.

If you have comments concerning the accuracy of this time estimate or suggestions for making this form simpler, we would be happy to hear from you. You can write to the Internal Revenue Service, Tax Products Coordinating Committee, SE:W:CAR:MP:T:T:SP, 1111 Constitution Ave. NW, IR-6406, Washington, DC 20224.DO NOT SEND THE FORM TO THIS OFFICE. Instead, see the instructions below on where to file. **When completing this form, please type or print clearly in BLACK ink.**

**Purpose of Form.** File Form 4419 to request authorization to file any of the forms shown in Block 7 electronically or magnetically. Please be sure to complete all appropriate blocks. If your application is approved, a five-character alpha-numeric Transmitter Control Code (TCC) will be assigned to your organization. If any information on the form should change, please write to IRS/Enterprise Computing Center - Martinsburg so we can update our database. It is not necessary to submit a new Form 4419.

**NOTE:** Do **NOT** use Form 4419 to request authorization to file Forms W-2 electronically. **Contact SSA if you have any questions concerning the filing of Forms W-2 at 1-800-772-6270.**

#### **Specific Instructions**

#### **Block 1**

Enter the name and complete address of the person or organization that will submit the electronic or magnetic media files (transmitter).

#### **Block 2**

Enter the name, title, email address (if available) and telephone number (with area code) of the person to contact about this application if IRS needs additional information. This should be a person who is knowledgeable about electronic/magnetic filing of information returns.

#### **Block 3**

Enter the Taxpayer Identification Number (TIN) of the organization transmitting the electronic and/or magnetic media files. A TIN can be either an Employer Identification Number (EIN) or a Social Security Number (SSN).

#### **Block 4**

If you are a foreign transmitter who does not have a nine-digit Taxpayer Identification Number, check this box.

#### **Block 5**

Enter the tax year that you wish to start filing electronically and/or magnetically.

#### **Block 6**

Indicate if you are requesting this Transmitter Control Code solely for filing electronic and/or magnetic requests for an extension of time to file information returns.

#### **Block 7**

Check the box next to all of the returns you will file with IRS electronically and/or magnetically.A separate TCC will be assigned for each box checked in Block 7. Please make sure you submit your electronic/magnetic media files using the correct TCC.Thereafter, if you need to add any of the forms identified in Block 7, it will be necessary to submit another Form 4419 to IRS so another TCC can be assigned.

#### **Block 8**

Check which method you will use to file your information returns. Tape cartridges must be 18, 36, 128, or 256-track. Electronic filing requires a file formatted according to the specifications in Publication 1220, Specifications for Filing Forms 1098, 1099, 5498 and W-2G Electronically or Magnetically. Electronic filing does **not** allow for the filing of fill-in forms.

#### **Block 9**

The form must be signed and dated by an official of the company or organization requesting authorization to report electronically and/or magnetically.

#### **Mailing Address:**

Send your Form 4419 to the address below: Internal Revenue Service Enterprise Computing Center - Martinsburg Information Reporting Program 230 Murall Drive Kearneysville, WV 25430

In order to ensure timely filing, submit Form 4419 at least 30 days before the due date of the return. If you prefer, the Form 4419 can be faxed to (304) 264-5602, but **do not** do both (faxing and mailing).If your application is approved, IRS will assign a TCC to your organization. We will not issue your TCC without a signed Form 4419 from you, and we will not issue a TCC over the phone. If you do not receive a reply from IRS within 30 days, contact us at the telephone number shown below. Do not submit any files until you receive your TCC.For further information concerning the filing of information returns with IRS either electronically or magnetically, you may access www.irs.gov for Publication 1220 for the current tax year. If you do not have internet access, you may contact the IRS Enterprise Computing Center - Martinsburg toll-free at (866) 455-7438 between 8:30 a.m. and 4:30 p.m. Eastern Standard Time.

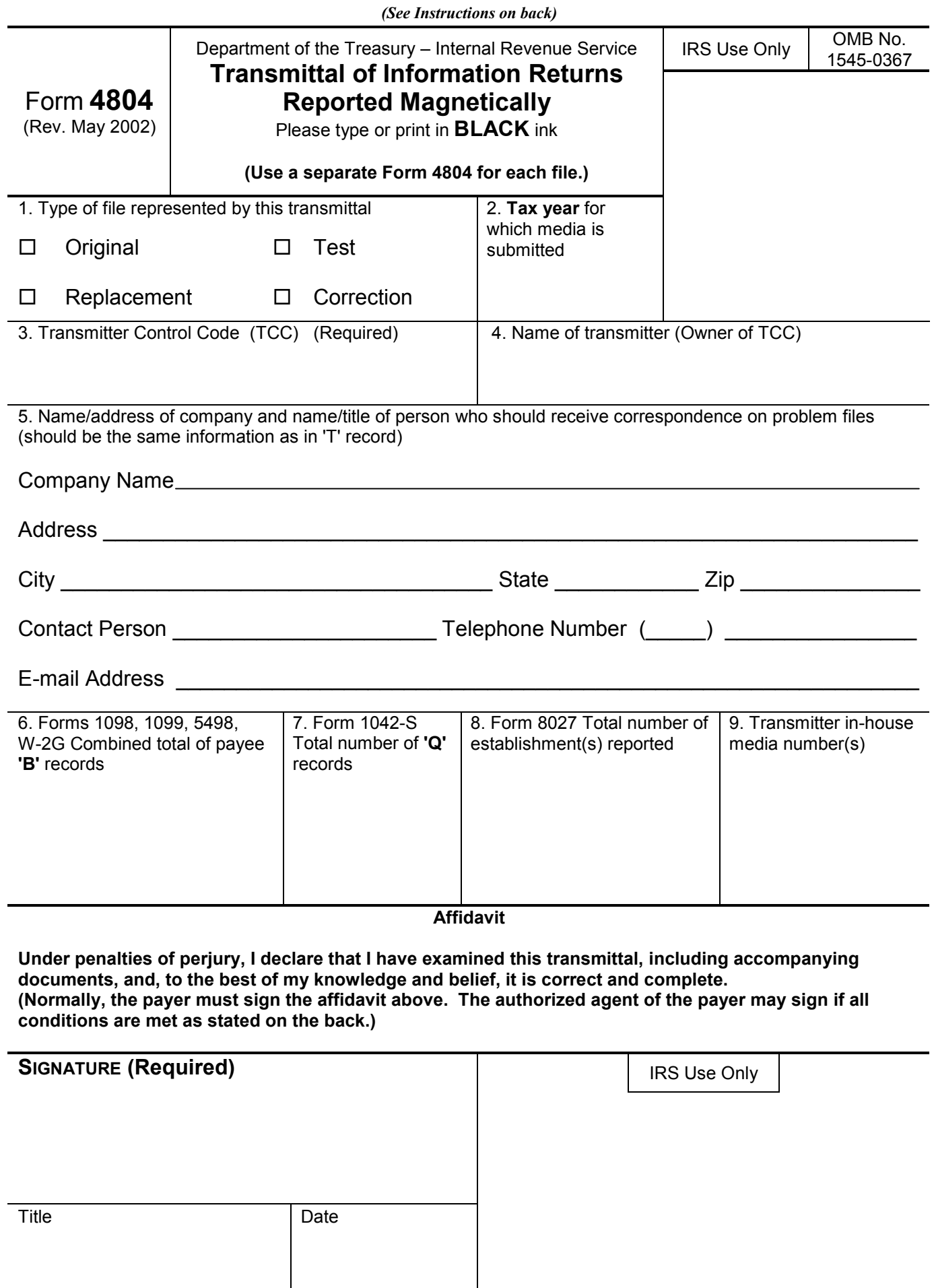

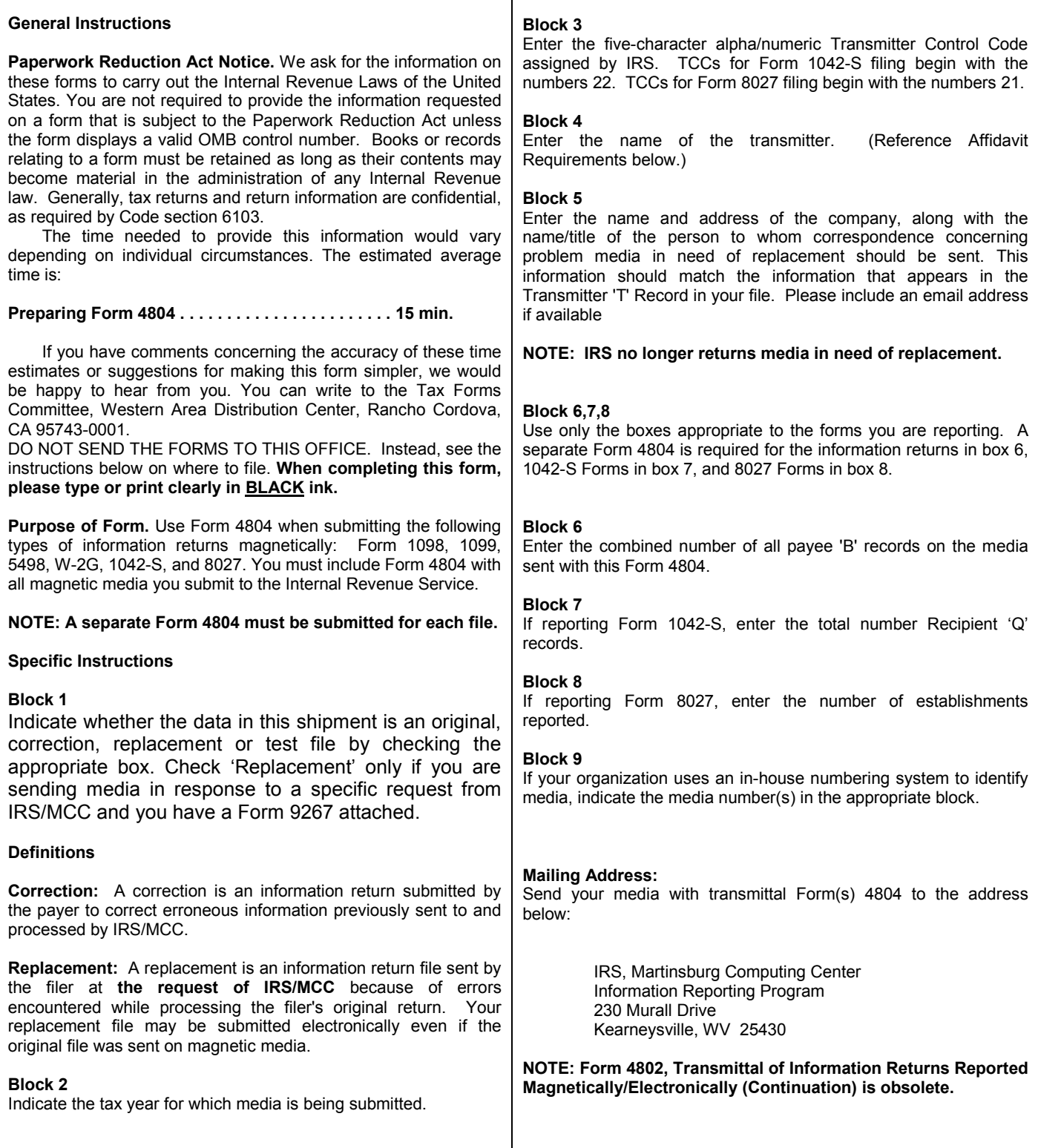

#### **Affidavit Requirement**

A transmitter, service bureau, paying agent, or disbursing agent (all hereafter referred to as "agent") may sign Form 4804 on behalf of the payer (or other person required to file), if the conditions in items 1 and 2 are met:

1. The agent has the authority to sign the form under an agency agreement (oral, written, or implied) that is valid under state law.

2. The agent signs the form and adds the caption "For: (Name of payer or other person required to file)".

he authorized agent's signing of the affidavit on the payer's behalf does not relieve the payer of the responsibility for filing a correct, complete, and timely Form 4804, with attachments, and will not relieve the payer of any penalties for not complying with those requirements.

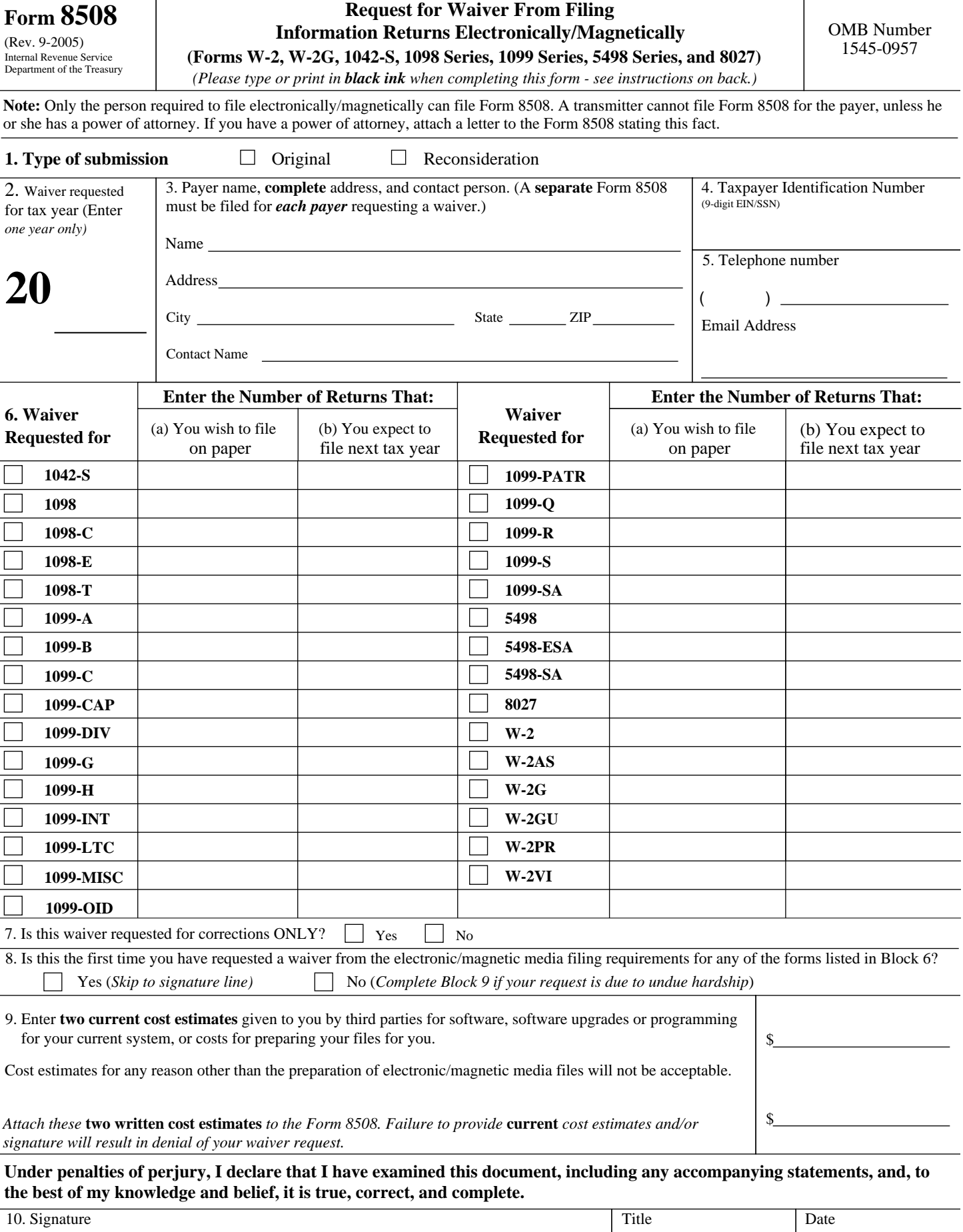

l,

#### **General Instructions**

**Paperwork Reduction Act Notice.** We ask for the information on these forms to carry out the Internal Revenue Laws of the United States. You are not required to provide the information requested on a form that is subject to the Paperwork Reduction Act unless the form displays a valid OMB control number. Books or records relating to a form must be retained as long as their contents may become material in the administration of any Internal Revenue law. Generally, tax returns and return information are confidential, as required by Code section 6103.

 The time needed to provide this information would vary depending on individual circumstances. The estimated average time is:

**Preparing Form 8508 . . . . . . . . . . . . . . . . . . . . . . . . . . . . . . . . . . . 15 min.**

If you have comments concerning the accuracy of these time estimates or suggestions for making this form simpler, we would be happy to hear from you. You can write to the Internal Revenue Service, Tax Products Coordinating Committee, SE:W:CAR:MP:T:T:SP, 1111 Constitution Ave. NW, IR-6406, Washington, DC 20224.

DO NOT SEND THE FORMS TO THIS OFFICE. Instead, see the instructions below on where to file. **When completing this form, please type or print clearly in BLACK ink.**

**Purpose of Form.** Use this form to request a waiver from filing Forms W-2, W-2AS, W-2G, W-2GU, W-2PR, W-2VI, 1042-S, 1098 Series, 1099 Series, 5498 Series, or 8027 electronically/magnetically for the tax year indicated in Block 2 of this form. Complete a Form 8508 for each Taxpayer Identification Number (TIN). You may use one Form 8508 for multiple types of forms. After evaluating your request, IRS will notify you as to whether your request is approved or denied. The chart below contains types of documents and the acceptable media for each form.

#### **Specific Instructions**

**Block 1**. --Indicate the type of submission by checking the appropriate box. An original submission is your first request for a waiver for the current year. A reconsideration indicates that you are submitting additional information to IRS that you feel may reverse a denial of an originally submitted request.

**Block 2**. --Enter the tax year for which you are requesting a waiver. Only waiver requests for the current tax year can be processed. If this block is not completed, the IRS will assume the request is for the current tax year.

**Block 3.** --Enter the name and complete address of the payer and person to contact if additional information is needed by IRS.

**Block 4.** --Enter the Taxpayer Identification Number *(TIN)* [Employer Identification Number (EIN) or the Social Security Number *(SSN)*] of the payer. The number must contain 9-digits.

**Block 5.** --Enter the telephone number and Email address of the contact person.

**Block 6.** --Check the box(es) beside the form(s) for which the waiver is being requested.

**Block 6a.** -For each type of information return checked, enter the total number of forms you plan to file.

**Block 6b. --**Provide an estimate of the total number of information returns you plan to file for the following tax year.

**Block 7. --**Indicate whether or not this waiver is requested for corrections only. If you request a waiver for original documents and it is approved, you will automatically receive a waiver for corrections. However, if you can submit your original returns electronically/magnetically, but not your corrections, a waiver must be requested for corrections only.

**Block 8. --**If this is the first time you have requested a waiver for any of the forms listed in Block 6, for any tax year, check "YES" and skip to Block 10. However, if you have requested a waiver in the past and check "NO," complete Block 9 to establish undue hardship. Waivers, after the first year, are granted only in case of undue hardship or catastrophic event. *Note: Under Regulations Section 301.6011-2(c)(2), "The principal factor in determining hardship will be the amount, if any, by which the cost of filing the information returns in accordance with this section exceeds the cost of filing the returns on other media."*

**Block 9. --**Enter the cost estimates from two service bureaus or other third parties. These cost estimates must reflect the total amount that each service bureau will charge for software, software upgrades or programming for your current system, or costs to produce your electronic/magnetic media file only. *If you do not provide two written cost estimates from service bureaus or other third parties, we will automatically deny your request. Cost estimates from prior years will not be accepted. Note: If your request is not due to undue hardship, as defined above, attach a detailed explanation of why you need a waiver.*

**Block 10. --**The waiver request must be signed by the payer or a person duly authorized to sign a return or other document on his behalf.

#### **Filing Instructions**

**When to File**. -- You should file Form 8508 at least 45 days before the due date of the returns for which you are requesting a waiver. See Publication 1220, Part A for the due dates. Waiver requests will be processed beginning January 1st of the calendar year the returns are due.

#### **Where to File. --**

 Internal Revenue Service Enterprise Computing Center -Martinsburg Information Reporting Program 240 Murall Drive Kearneysville, WV 25430

For further information concerning the filing of information returns to IRS ectronically/magnetically, contact the IRS Enterprise Computing Center at the address given above or by telephone toll-free at **866-455-743**8 between 8:30 a.m. and 4:30 p.m. Eastern Standard Time.

**Penalty. --**If you are required to file on magnetic media but fail to do so and you do not have an approved waiver on record, you may be subject to a penalty of \$50 per return unless you establish reasonable cause.

#### **Filing Requirements and Acceptable Methods**

*If the total number of documents to be filed is below the 250 threshold, you are not required to file electronically/magnetically, and you do not need to submit Form 8508 to IRS.*

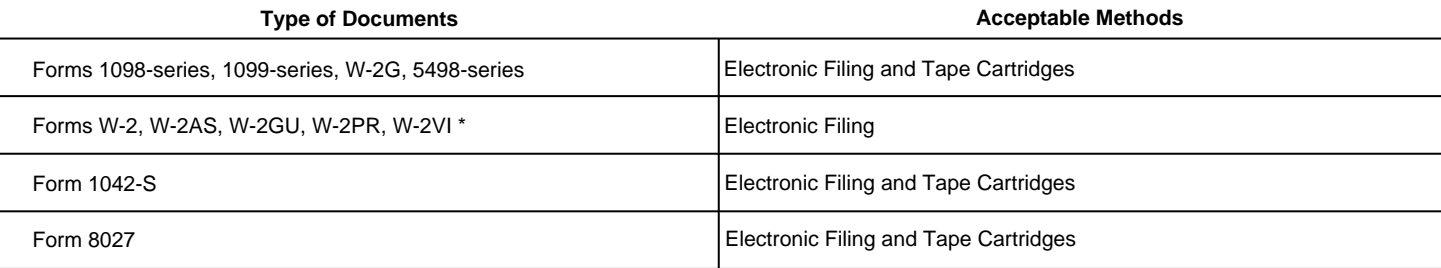

\* To file these Forms electronically/magnetically, contact the Social Security Administration (*SSA*) *at 1-800-772-6270.* For all other forms listed, contact IRS.

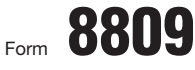

Department of the Treasury Internal Revenue Service

# Application for Extension of Time **To File Information Returns**

OMB No. 1545-1081

(Rev. July 2006) **(For Forms W-2 series, W-2G, 1042-S, 1098 series, 1099 series, 5498 series, and 8027)**

▶ Send to Enterprise Computing Center-Martinsburg. See Where to file below.

**Caution:** *Do not use this form to request an extension of time to (1) provide statements to recipients, (2) file Form 1042 (instead use Form 7004), or (3) file Form 1040 (instead use Form 4868).*

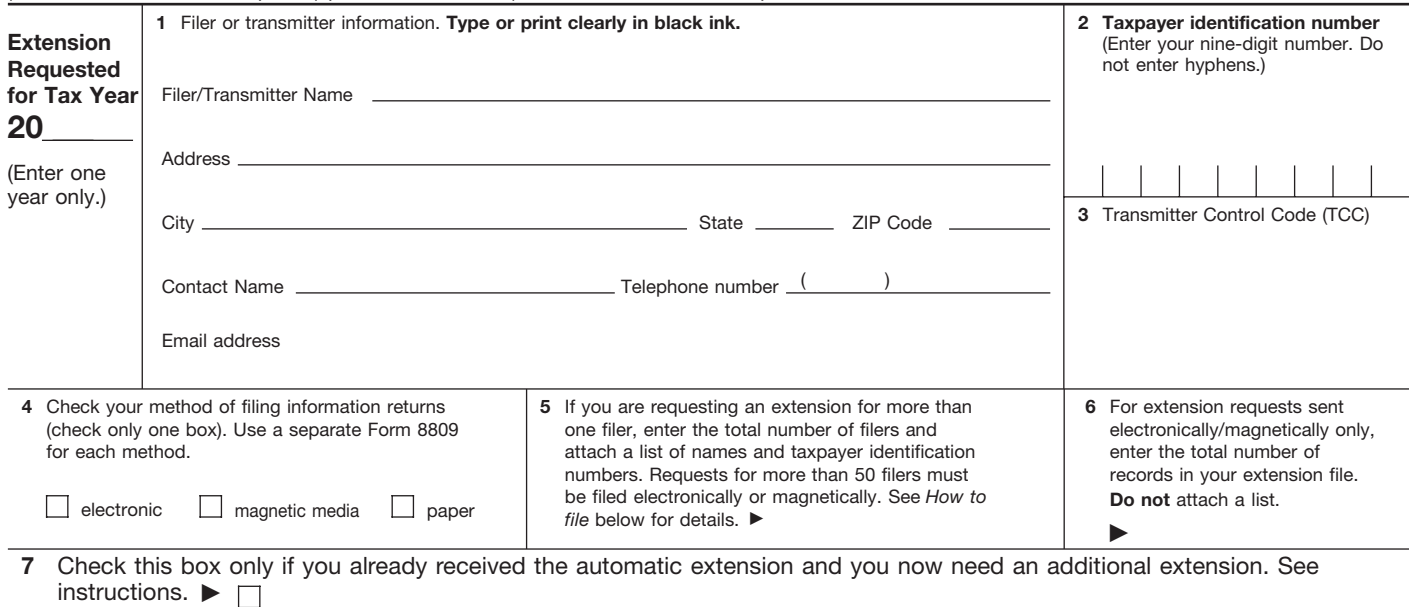

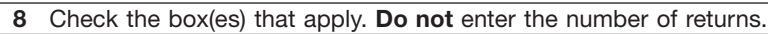

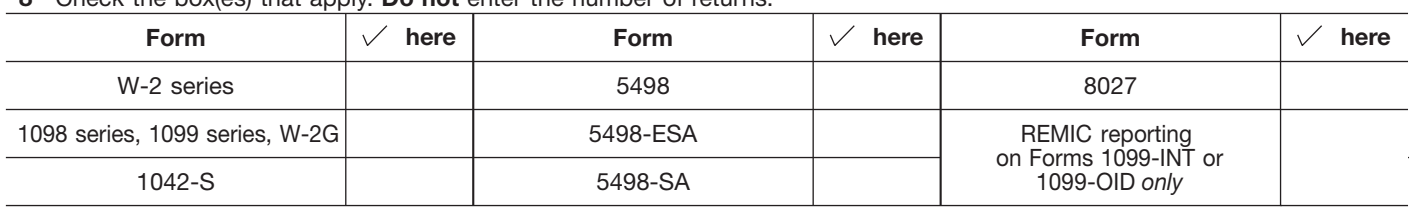

**9** If you checked the box on line 7, state in detail why you need an additional extension of time. You must give a reason or your request will be denied. If you need more space, attach additional sheets.

Under penalties of perjury, I declare that I have examined this form, including any accompanying statements, and, to the best of my knowledge and belief, it is true, correct, and complete.

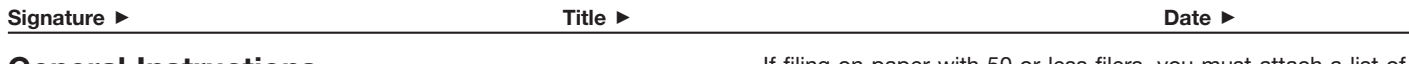

# **General Instructions**

**Purpose of form.** Use this form to request an extension of time to file any forms shown in line 8.

**Who may file.** Filers of returns submitted on paper, on magnetic media, or electronically may request an extension of time to file on this form.

**Where to file.** Send Form 8809 to Enterprise Computing Center–Martinsburg, Information Reporting Program, Attn: Extension of Time Coordinator, 240 Murall Dr., Kearneysville, WV 25430. To avoid delays, be sure the attention line is included on all envelopes and packages containing Form 8809.

**How to file.** When you request extensions of time to file for more than 50 filers for the forms shown in line 8, except Form 8027, you must submit the extension requests electronically or magnetically. For 10–50 filers, you are encouraged to submit the extension request electronically or magnetically.

If filing on paper with 50 or less filers, you must attach a list of the filers' names and taxpayer identification numbers. If you are filing the extension request electronically or magnetically, you do not have to provide a list.

Also, see Pub. 1220, Specifications for Filing Forms 1098, 1099, 5498, and W-2G Electronically or Magnetically and Pub. 1187, Specifications for Filing Form 1042-S, Foreign Person's U.S. Source Income Subject to Withholding, Electronically or Magnetically.

**Note.** Specifications for filing Forms W-2, Wage and Tax Statements, electronically are only available from the Social Security Administration (SSA). Call 1-800-SSA-6270 for more information or visit the SSA website at *www.socialsecurity.gov.*

**When to file.** File Form 8809 as soon as you know an extension of time to file is necessary. However, Form 8809 must be filed

by the due date of the returns. See the chart below that shows the due dates for filing this form on paper, magnetically, or electronically. IRS will respond in writing beginning in January. Filers and transmitters of Form W-2, Wage and Tax Statement, whose business has terminated, should follow the procedures in the Instructions for Forms W-2 and W-3 to request an extension.

If you are requesting an extension of time to file several types of forms, you may use one Form 8809, but you must file Form 8809 by the earliest due date. For example, if you are requesting an extension of time to file both 1099 series and 5498 series forms, you must file Form 8809 by February 28 (March 31 if you file electronically). You may complete more than one Form 8809 to avoid this problem. An extension cannot be granted if a request is filed after the due date of the original returns.

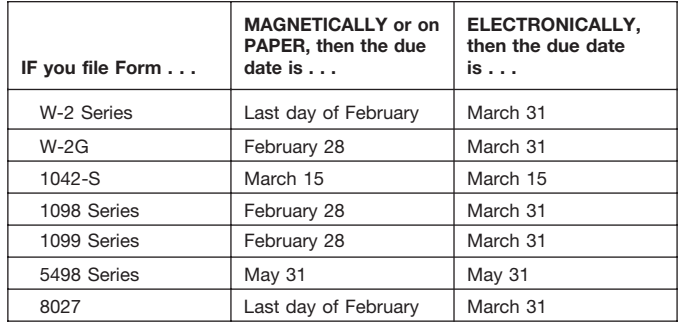

The due dates for filing Form 8809 are shown below.

If any due date falls on a Saturday, Sunday, or legal holiday, file by the next business day.

**Caution:** *You do not have to wait for a response before filing your returns. File your returns as soon as they are ready. For all forms shown in line 8, except Form 8027, if you have received a response, do not send a copy of the letter or Form 8809 with your returns. If you have not received a response by the end of the extension period, file your returns. When filing Form 8027 on paper only, attach a copy of your approval letter. If an approval letter has not been received, attach a copy of your timely filed Form 8809.*

**Extension period.** The automatic extension is 30 days from the original due date. You may request one additional extension of not more than 30 days by submitting a second Form 8809 before the end of the first extension period (see Line 7 below). Requests for an additional extension of time to file information returns are **not** automatically granted. Generally requests for additional time are granted only in cases of extreme hardship or catastrophic event. The IRS will send you a letter of explanation approving or denying your request for an additional extension.

**Note.** The automatic and any approved additional request will only extend the due date for filing the returns. It will not extend the due date for furnishing statements to recipients.

**Penalty.** If you file required information returns late and you have not applied for and received an approved extension of time to file, you may be subject to a late filing penalty. The amount of the penalty is based on when you file the correct information return. For more information on penalties, see the General Instructions for Forms 1099, 1098, 5498, and W-2G.

#### **Specific Instructions**

**Tax year.** You may request an extension for only 1 tax year on Form 8809. If no tax year is shown, the IRS will assume you are requesting an extension for the returns currently due to be filed.

**Line 1.** Enter the name and complete mailing address, including room or suite number of the filer or transmitter requesting the extension of time. Use the name and address where you want the response sent. For example, if you are a preparer and want to receive the response, enter your client's complete name, care of (c/o) your firm, and your complete mailing address.

**Caution:** *The name and taxpayer identification number (TIN) must be consistent with the name and TIN used on your other returns. Do not use abbreviations.*

Enter the name of someone who is familiar with this request whom the IRS can contact if additional information is required. Please provide your telephone number and email address. If you act as transmitter for a group of filers, enter your name and address here, and see *How to file* on page 1.

**Note.** Approval or denial notification will be sent only to the person who requested the extension (filer or transmitter).

Line 2. Enter your nine-digit employer identification number (EIN) or qualified intermediary employer identification number (QI-EIN). If you are not required to have an EIN or QI-EIN, enter your social security number. Do not enter hyphens. Failure to provide this number, and the list of numbers if you are acting as a transmitter as explained under Line 1, will result in automatic denial of the extension request.

Line 3. For electronic or magnetic media only. If you filed Form 4419, Application for Filing Information Returns Electronically/Magnetically, to file Forms 1042-S, 1098, 1099, 5498, W-2G, or 8027, and it was approved, the Enterprise Computing Center–Martinsburg assigned you a five-character Transmitter Control Code (TCC). Enter that TCC here. Leave this line blank if you (1) are requesting an extension to file any Forms W-2, (2) are requesting an extension to file forms on paper, or (3) have not yet received your TCC.

Line 7. Check this box if you have already received the automatic 30-day extension, but you need an additional extension for the same year and for the same forms. Do not check this box unless you received an original extension.

If you check this box, be sure to complete line 9. Then, sign and date the request.

**Signature.** No signature is required for the automatic 30-day extension. For an additional extension, Form 8809 must be signed by you or a person who is duly authorized to sign a return, statement, or other document.

**Privacy Act and Paperwork Reduction Act Notice.** We ask for the information on this form to carry out the Internal Revenue laws of the United States. Form 8809 is provided by the IRS to request an extension of time to file information returns. Regulations section 1.6081-1 requires you to provide the requested information if you desire an extension of time for filing an information return. If you do not provide the requested information, an extension of time for filing an information return may not be granted. Section 6109 requires you to provide your taxpayer identification number (TIN). Routine uses of this information include giving it to the Department of Justice for civil and criminal litigation, and cities, states, and the District of Columbia for use in administering their tax laws. We may also disclose this information to other countries under a tax treaty, or to federal and state agencies to enforce federal nontax criminal laws, or to federal law enforcement and intelligence agencies to combat terrorism.

You are not required to provide the information requested on a form that is subject to the Paperwork Reduction Act unless the form displays a valid OMB control number. Books or records relating to a form or its instructions must be retained as long as their contents may become material in the administration of any Internal Revenue law. Generally, tax returns and return information are confidential, as required by Code section 6103.

The time needed to complete and file this form will vary depending on individual circumstances. The estimated average time is: Recordkeeping, 2 hrs., 10 min.; Learning about the law or the form, 36 min.; Preparing and sending the form to the IRS, 28 min.

If you have comments concerning the accuracy of these time estimates or suggestions for making this form simpler, we would be happy to hear from you. You can write to the Tax Products Coordinating Committee, SE:W:CAR:MP:T:T:SP, 1111 Constitution Ave. NW, IR-6406, Washington, DC 20224. Do not send the form to this address. Instead, see *Where to file* on page 1.

**1545-0295**

Media label, Form 5064, has been obsoleted. It is no longer necessary to use special labels from IRS for your media. Any pressure sensitive label can now be used as long as it contains the following information:

**Type of filing:** Indicate whether data is **O**riginal, **R**eplacement, **T**est or **C**orrection.

**Tax Year:** Indicate tax year for which media is submitted.

**IRS TCC:** *(Transmitter Control Code)*: Provide TCC assigned to the transmitter.

#### **Transmitter's name**

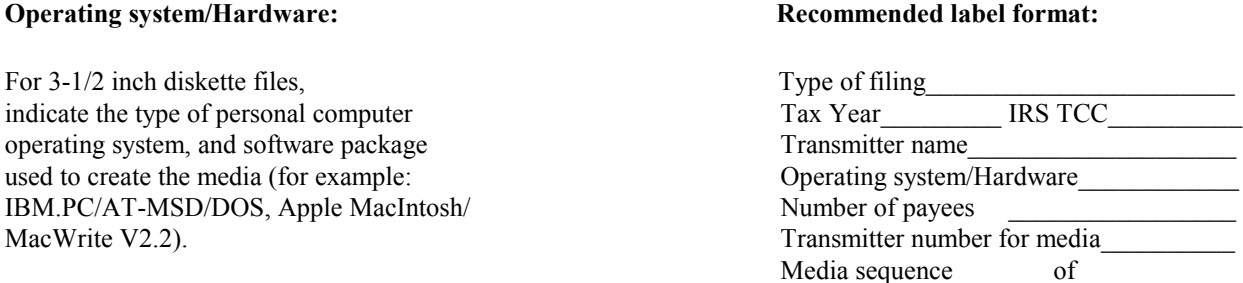

For tape cartridge, indicate operating system, either EBCDIC or ASCII, and either 18, 36, 128 or 256-track.

**Number of payees:** Indicate the total number of Payee "B" Records, Recipient "Q" Records for Form 1042S, or total number of establishments for Form 8027 reported on the media.

**Transmitter number for media:** If available, provide the in-house number assigned by your organization to the tapes, tape cartridges or diskettes.

**Media sequence:** Indicate sequence number of media and total number of media in file *(for example: Media sequence 1 or 3, 2 of 3, 3 of 3).*

**Please affix external label to appropriate area on magnetic media. Do not hinder the ability to process media when affixing label.** 

#### **Paperwork Reduction Act Notice**

We ask for the information in Notice 210 to carry out the Internal Revenue laws of the United States. You are required to give us the information. You are not required to provide the information requested on a form that is subject to the Paperwork Reduction Act unless the form displays a valid OMB control number. Books or records relating to a form or its instructions must be retained as long as their contents may become material in the administration of any Internal Revenue law. Generally, tax returns and return information are confidential, as required by Code section 6103. The time needed to provide this information would vary depending on individual circumstances. The estimated average time is 5 minutes. If you have comments concerning the accuracy of this time estimate or suggestions for making this form simpler, we would be happy to hear from you. You can write to the Tax Forms Committee, Western Area Distribution Center, Rancho Cordova, CA 95743-0001.

Notice 210 (Rev. 7-2002) Catalog Number 45625J